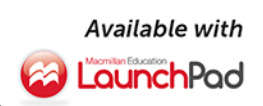

# Technical ELEVENTHEDITION

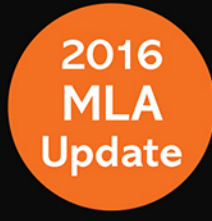

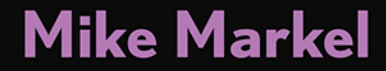

#### More ways to learn with LaunchPad for *Technical Communication*

#### **[macmillanhighered.com/techcomm11e](http://www.macmillanhighered.com/techcomm11e)**

### Macmillan Education **hPad**

#### **Where Students Learn**

*Technical Communication* includes cross-references to LaunchPad, an online course space that provides document analysis activities, cases, tutorials, quizzes that provide immediate feedback, and more. If your book did not come packaged with an access code, you can purchase access to LaunchPad for *Technical Communication* at [macmillanhighered.com/techcomm11e](http://www.macmillanhighered.com/techcomm11e).

#### In LaunchPad, you'll find:

- **•** analysis activities based on multimodal sample documents, including video instructions and interactive visual reports
- **•** downloadable versions of helpful forms discussed in the text
- **•** LearningCurve: adaptive, game-like practice that will help you focus on the topics where you need the most help
- **•** real-world case scenarios built around common workplace documents
- **•** a test bank with quizzes and additional cases and exercises for every chapter
- **•** tutorials on digital composition, tech tips, and documentation
- **•** video-based modules on team writing
- **•** two full-length e-books: *Document-Based Cases for Technical Communication*, Second Edition, by Roger Munger, and *Team Writing* by Joanna Wolfe

For a complete list of LaunchPad contents, see the next two pages.

# Inside the LaunchPad for *Technical Communication*

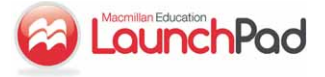

LaunchPad materials are identified throughout the text with the  $\blacksquare$  icon. To access the book's LaunchPad, go to **[macmillanhighered.com/launchpad/techcomm11e](http://www.macmillanhighered.com//launchpad/techcomm11e)**

#### **CASES**

Document-based cases, previously included at the end of each chapter, are now presented online, where you can familiarize yourself with each scenario, download and work with related documents, and access assignment questions in a single space.

- CASE 1: Using the Measures of Excellence in Evaluating a Résumé
- CASE 2: The Ethics of Requiring Students To Subsidize a Plagiarism-Detection Service
- CASE 3: Understanding Why Revision Software Cannot Revise and Edit Your Document
- CASE 4: Accommodating a Team Member's Scheduling Problems
- CASE 5: Focusing on an Audience's Needs and Interests
- CASE 6: Revising a Questionnaire
- CASE 7: Organizing a Document for Clarity—and Diplomacy
- CASE 8: Analyzing the Persuasiveness of a Website
- CASE 9: Emphasizing Important Information in a Technical Description
- CASE 10: Revising a Document for Nonnative Speakers and for Translation
- CASE 11: Designing a Flyer
- CASE 12: Creating Appropriate Graphics To Accompany a Report
- CASE 13: Revising a Document for a New Audience
- CASE 14: Setting Up and Maintaining a Professional Microblog Account
- CASE 15: Identifying the Best-of-the-Best Job-Search Sites
- CASE 16: Revising a Brief Proposal
- CASE 17: Writing a Directive About Using Agendas for Meetings
- CASE 18: Analyzing Decision Matrices
- CASE 19: Introducing the Scientific Method Through a Lab Report
- CASE 20: Choosing a Medium for Presenting Instructions
- CASE 21: Understanding the Claim-and-Support Structure for Presentation Graphics

#### **DOWNLOADABLE FORMS**

Download and work with a variety of helpful forms discussed throughout the text.

Work-Schedule Form (Chapter 4) Team-Member Evaluation Form (Chapter 4) Self-Evaluation Form (Chapter 4)

Audience Profile Sheet (Chapter 5) Oral Presentation Evaluation Form (Chapter 21)

#### **LEARNINGCURVE**

Master the material covered in the first ten chapters of the text as well as key skills for multilingual writers with LearningCurve, a fun adaptive quizzing program that meets you where you are and gives you the extra support you need when you need it.

[Understanding the Technical Communication Environment](#page-40-0) (Covering Part 1: Chapters 1–4)

Analyzing Your Audience and Purpose (Covering Chapter 5)

Researching Your Subject (Covering Chapter 6)

Organizing and Emphasizing Information (Covering Chapters 7 and 9)

Communicating Persuasively (Covering Chapter 8)

Writing Correct and Efective Sentences (Covering Chapter 10)

- Articles and Nouns for Multilingual Writers (Covering Appendix Part D: Guidelines for Multilingual Writers)
- Prepositions for Multilingual Writers (Covering Appendix Part D: Guidelines for Multilingual Writers)
- Sentence Structure for Multilingual Writers (Covering Appendix Part D: Guidelines for Multilingual Writers)
- Verbs for Multilingual Writers (Covering Appendix Part D: Guidelines for Multilingual Writers)

#### **DOCUMENT ANALYSIS ACTIVITIES**

Explore real multimedia documents that harness digital technologies in exciting new ways, and respond to prompts that will help you analyze them.

- Interactive Graphic: Tom Giratikanon and David Schutz, How Hard the Wind Will Hit Your Area, and When (Chapter 12)
- Online Portfolio: Blane C. Holden's Online Portfolio (Chapter 15)
- Proposal Delivered as a Prezi Presentation: Andrew Washuta, Marketing Proposal Presentation (Chapter 16)
- Report Presented as a Website: United States Geological Survey, High Plains Water-Level Monitoring Study (Chapter 17)
- Informational Report Presented Through an Interactive Graphic: Matthew C. Hansen et al., University of Maryland, Google, USGS, and NASA, "Global Forest Change" Interactive Map (Chapter 17)
- Recommendations Presented in an Audio Podcast: Centers for Disease Control, Influenza 2010–2011, ACIP Vaccination Recommendations (Chapter 18)
- Mechanism Description Using Interactive Graphics: Hybridcenter.org and Union of Concerned Scientists, Hybrids Under the Hood (Part 2) (Chapter 20)
- Process Description Using Video Animation: North Carolina Department of Transportation (NCDOT), Diverging Diamond Interchange Visualization (Chapter 20)
- Instructions Using Video Demonstration: PartSelect, Dryer Repair—Replacing the High Limit Thermostat (Chapter 20)
- Instructions Using Video Screen Capture: TechSmith, Jing Learning Center: Capture a Video (Chapter 20)
- Instructions Using a Combination of Video Demonstration and Screen Capture: Texas Tech University Multiple Literacy Lab (MuLL), Recording Audio in the Field Using an iTalk (Chapter 20)
- Definition Using Video Animation: ABC News, What Is the Cloud? (Chapter 20)

#### **TEAM WRITING MODULES**

These modules, built around five short videos of real team interactions, focus on the role of written communication in teamwork. They'll teach you how to use written documentation to manage a team by producing task schedules, minutes, charters, and other materials and also provide models for working on large collaborative documents.

Methods of Collaboration in Team 1 Responses and Outcomes for Team 1 Methods of Collaboration in Team 2 Creating Meeting Minutes for Team 3 Considering a Team Charter for Team 5 Creating a Task Schedule for Team 2 Conflict Management in Team 4

Responses and Outcomes for Team 4 Conflict Management in Team 5 Responses and Outcomes for Team 5 Responses and Outcomes for Team 3 Competitive versus Considerate Conversation in Teams 1 and 3 Self-Promoting versus Self-Deprecating Speech in Teams 3 and 4

#### **TUTORIALS**

Engaging tutorials show you helpful tools and tips for creating your projects along with guidance on how to best use them, as well as the documentation process for citing the sources you use in MLA and APA style.

#### **DIGITAL WRITING TUTORIALS**

Cross-Platform Word Processing with CloudOn, Quip, and More (Chapter 3)

Tracking Sources with Evernote and Zotero (Chapter 6) Photo Editing Basics with GIMP (Chapter 12)

- Building Your Professional Brand with LinkedIn, Twitter, and More (Chapter 15)
- Creating Presentations with PowerPoint and Prezi (Chapter 21) Audio Recording and Editing with Audacity (Chapter 21)

#### **DIGITAL TIPS TUTORIALS**

Creating Outlines (Chapter 3) Creating Styles and Templates (Chapter 3) Scheduling Meetings Online (Chapter 4) Reviewing Collaborative Documents (Chapter 4) Incorporating Tracked Changes (Chapter 4) Conducting Online Meetings (Chapter 4)

Using Wikis for Collaborative Work (Chapter 4) Using Collaborative Software (Chapter 4) Proofreading for Format Consistency (Chapter 11)

#### **DOCUMENTATION TUTORIALS**

- How To Cite a Database in APA Style (Appendix B: Documenting Sources)
- How To Cite a Website in APA Style (Appendix B: Documenting Sources)
- How To Cite an Article in MLA Style (Appendix B: Documenting Sources)
- How To Cite a Book in MLA Style (Appendix B: Documenting Sources)
- How To Cite a Database in MLA Style (Appendix B: Documenting Sources)
- How To Cite a Website in MLA Style (Appendix B: Documenting Sources)

# **Technical COMMUNICATION ELEVENTH EDITION**

**Mike Markel** *Boise State University*

> **Bedford/St. Martin's** Boston • New York

#### *For Bedford/St. Martin's*

*Vice President, Editorial, Macmillan Higher Education Humanities:* Edwin Hill *Editorial Director for English and Music:* Karen S. Henry *Publisher for Business and Technical Writing:* Leasa Burton *Executive Editor for Business and Technical Writing:* Molly Parke *Associate Developmental Editor:* Regina Tavani *Editorial Assistant:* Brenna Cleeland *Publishing Services Manager:* Andrea Cava *Senior Production Supervisor:* Steven Cestaro *Senior Marketing Manager:* Christina Shea *Project Management:* Lifland et al., Bookmakers *Director of Rights and Permissions:* Hilary Newman *Senior Art Director:* Anna Palchik *Text Design:* Maureen McCutcheon Design *Cover Design:* William Boardman *Cover and Title Page Art:* © John Lund/Getty Images *Composition:* Graphic World, Inc. *Printing and Binding:* RR Donnelley and Sons

Copyright © 2015, 2012, 2010, 2007 by Bedford/St. Martin's

All rights reserved. No part of this book may be reproduced, stored in a retrieval system, or transmitted in any form or by any means, electronic, mechanical, photocopying, recording, or otherwise, except as may be expressly permitted by the applicable copyright statutes or in writing by the Publisher.

1 0 9 8 7 6 f e d c b a

*For information, write:* Bedford/St. Martin's, 75 Arlington Street, Boston, MA 02116 (617-399-4000)

ISBN 978-1-319-08808-8

#### *Acknowledgments*

Acknowledgments and copyrights appear on the same page as the text and art selections they cover; these acknowledgments and copyrights constitute an extension of the copyright page. It is a violation of the law to reproduce these selections by any means whatsoever without the written permission of the copyright holder.

Distributed outside North America by PALGRAVE MACMILLAN Houndmills, Basingstoke, Hampshire RG21 6XS

# <span id="page-6-0"></span>[Preface for Instructors](#page-22-0)

**TECHNICAL COMMUNICATION** has always involved collaboration. A writer who needed to produce a user manual for a new software package would likely have interviewed the engineer who wrote the code. The company might also have convened a focus group to find out what users liked and didn't like about the prototype of the software. Now, however, there is more interaction than ever before between the people who produce technical documents and those who consume them. Often, that interaction goes in both directions. Using social media and new technologies, technical communicators can collaborate with their audiences at every step of the communication process. And thanks to online publishing, audience members contribute to the development of technical documents even after they have been published, by asking and answering questions, revising existing information, and contributing new information.

The types of documents that technical communicators routinely produce have changed as well. Microblog posts, contributions to discussion boards and wikis, and status updates to one's LinkedIn profile—once the raw materials of longer and more formal documents—are now routinely used to communicate important messages.

Despite these changes, the fundamentals of technical communication are at least as important as they always have been. An inaccuracy in a microblog post communicating a project update is every bit as big a problem as an inaccuracy in a traditional progress report. And even though we live and work in an era that values brevity and quick turnaround, some information can be properly communicated only through the longer, detailed documents that have always been at the center of technical communication.

I have revised this new edition of *Technical Communication* to help students learn how to communicate effectively in the fast-paced, highly collaborative world in which they will work. Employers have never valued communication skills as much as they value them today, and for good reason. Today's professionals need to communicate more frequently, more rapidly, more accurately, and with more individuals than ever before. This book will help prepare students to do so—in their courses and in their careers.

#### **New to This Edition**

The Eleventh Edition recasts the text's most enduring features in the context of today's professional environment. Chapter 1, thoroughly revised in light of the input of fellow technical-communication instructors, sets the stage for the text's new focus. Throughout, I've updated and expanded coverage of the topics and technologies most relevant to the technical communication process; in fact, I've eliminated Chapter 22, "Connecting with the Public," altogether, as its topics are now integrated into many chapters throughout the text.

The chapter about audience includes an expanded introduction that prepares students who are, for the first time, considering audiences other than their instructors. In addition, this chapter presents techniques for analyzing social-media data to better understand those audiences. The correspondence chapter now includes guidelines on how to represent one's organization on a microblog. The chapter on definitions, descriptions, and instructions covers the new role of discussion boards, wikis, and videos in disseminating information. Updated sample documents, both in the print text and online, provide opportunities for students to analyze the types of documents they'll need to produce or contribute to, such as a municipal government app that enables residents to report infrastructure problems directly from their phones, as well as an interactive map of global forest changes that allows different audiences to customize their viewing experience to obtain the precise information they need.

In keeping with its promise of serving as a model of the principles it teaches, the new edition communicates in new ways. Online resources, labeled in the text with an  $\blacksquare$  icon, are located in the LaunchPad, a customizable online course space including a full e-book that can be packaged with new copies of the text for free. Cases are now presented in the LaunchPad so that students can easily download and work with related documents. Tutorials introduce tools for multimodal composition, teach helpful technology tips, and offer another means of learning documentation. LearningCurve adaptive quizzing activities, covering the first ten chapters, help students master and apply concepts in a new, personalized way. LearningCurve activities for multilingual writers are also available here, as are video-based team writing modules that help students learn collaborative writing skills. Also available in the LaunchPad are two full-length e-books: *Document-Based Cases for Technical Communication,* Second Edition, by Roger Munger, and *Team Writing,* by Joanna Wolfe. Finally, instructors can access a variety of instructor resources here, including a new test bank featuring multiple-choice, true/ false, and short-answer questions for each chapter.

The following table describes the updates made to each chapter in the Eleventh Edition.

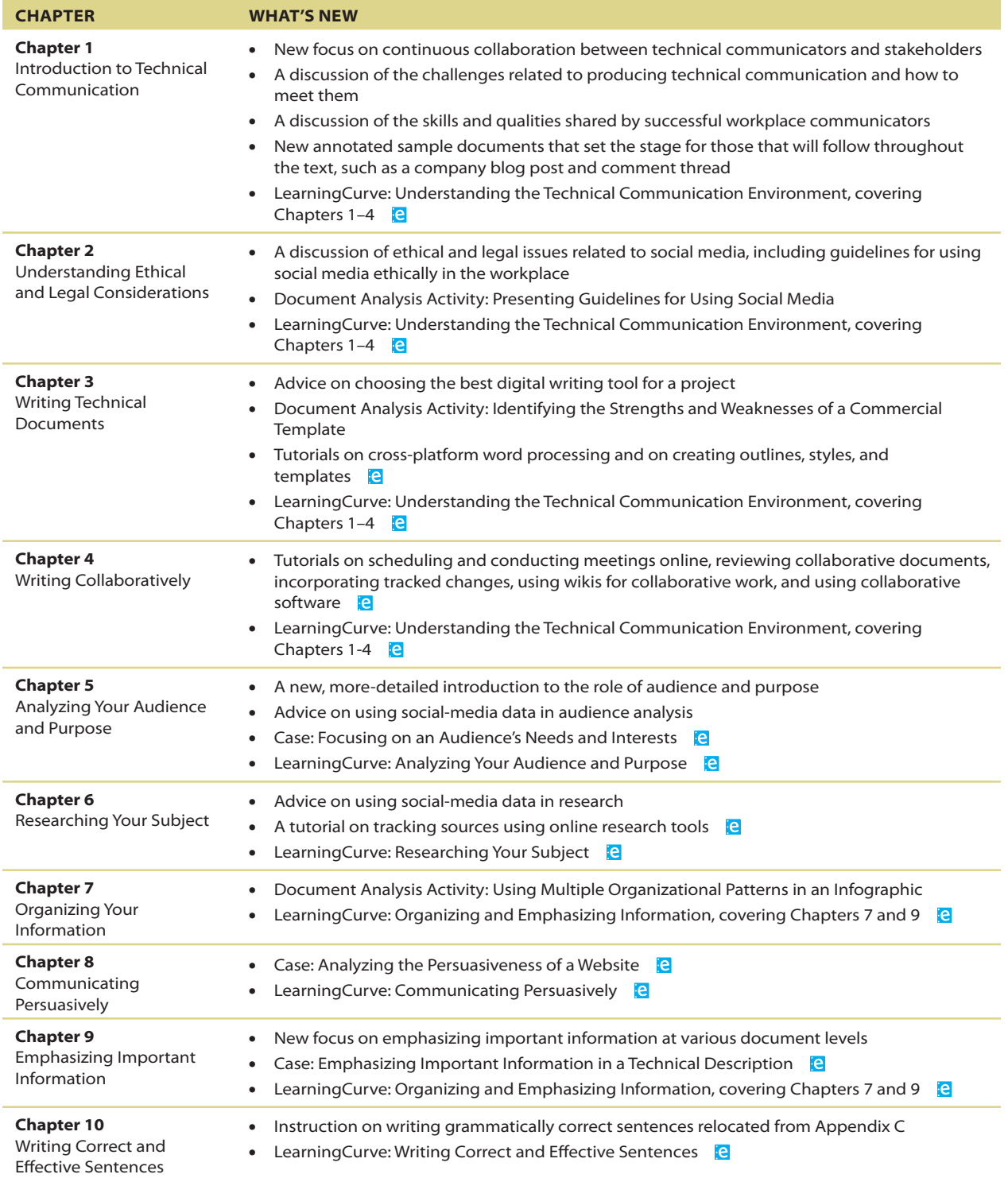

#### **Preface for Instructors**

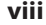

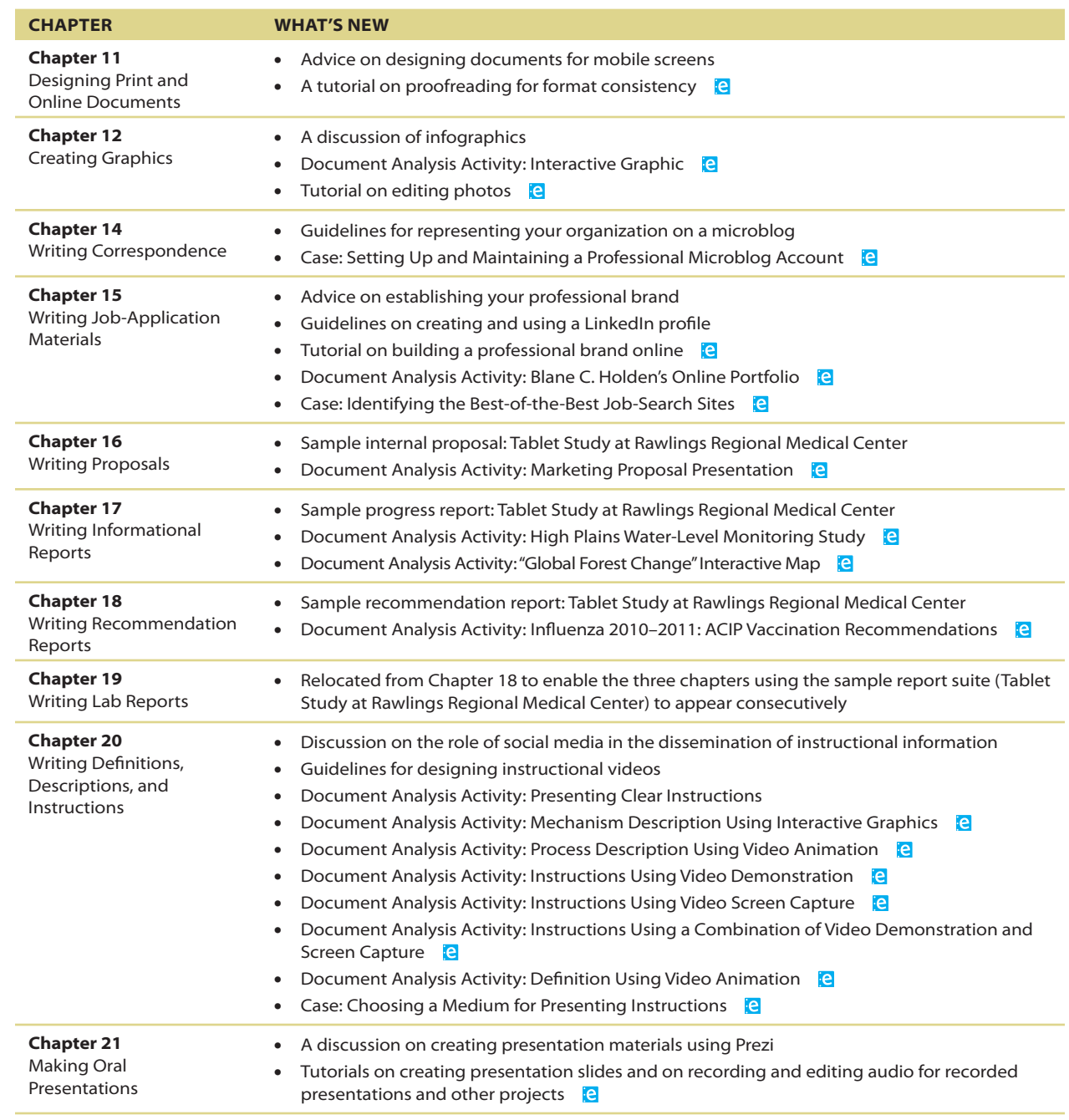

#### **Get the Most out of**  *Technical Communication***, Eleventh Edition**

The Eleventh Edition of *Technical Communication* lives not only in print but online, where you and your students will find an array of engaging resources to enhance your course. Bedford/St. Martin's offers resources and format choices that help you and your students get even more out of your book and course. To learn more about or to order any of the following products, contact your Macmillan sales representative, email sales support [\(Sales](mailto:sales_Support@macmillanusa.com)  [\\_Support@macmillanusa.com\)](mailto:sales_Support@macmillanusa.com), or visit the website at macmillanhighered .com/techcomm11e.

#### **LaunchPad for** *Technical Communication***: Where Students Learn**

**LaunchPad** provides engaging content and new ways to get the most out of your course. Get an **interactive e-book** combined with **unique, book-specifc materials** in a fully customizable course space; then mix our resources with yours.

- r **Prebuilt units**—tutorials, quizzes, and more—**are easy to adapt and assign**. Add your own materials and mix them with our high-quality multimedia content and ready-made assessment options, such as **LearningCurve** adaptive quizzing.
- LaunchPad also includes access to a **gradebook** that provides a clear window on the performance of your whole class and individual students, overall and on individual assignments.
- A **streamlined interface** helps students focus on what's due, and socialcommenting tools let them **engage**, make connections, and learn from each other. Use LaunchPad on its own or integrate it with your school's learning management system so that your class is always on the same page.

LaunchPad for *Technical Communication*, Eleventh Edition, includes the following book-specific media materials:

- **Cases** Previously located at the end of each chapter, these documentbased cases now live online, making it easy for students to familiarize themselves with the case scenarios, download and work with related documents, and complete their assignments.
- **Document Analysis Activities** The online equivalent of the Document Analysis Activities (formerly Interactive Sample Documents) included in the print book, these models introduce students to the kinds of multimedia documents that can exist only online—such as a recommendation report presented as a podcast and a definition delivered via video and animation. Each model is accompanied by a set of assessment questions to guide students in their analysis.
- r **Downloadable Forms** Students can download and work with a variety of forms discussed throughout the text, including an audience profile sheet, a team-member evaluation form, and an oral presentation evaluation form.

#### **Preface for Instructors**

- **LearningCurve** LearningCurve is an adaptive, game-like quizzing program that helps students master comprehension and application of the course material. Six LearningCurve activities cover material from the first ten chapters of the text (the first four chapters are covered in the activity "Understanding the Technical Communication Environment," and Chapters 7 and 9 are covered in the activity "Organizing and Emphasizing Information"), as well as key topics for multilingual writers.
- **Team Writing Assignment Modules** Based on *Team Writing* by Joanna Wolfe, these modules focus on the role of written communication in teamwork. The modules are built around five short videos of real team interactions. They teach students how to use written documentation to manage a team by producing task schedules, minutes, charters, and other materials and also provide models for working on large collaborative documents.
- **Test Bank** Instructors using LaunchPad have access to a robust test bank which offers multiple-choice, true/false, and short-answer questions for each chapter.
- **Tutorials** Engaging tutorials present digital tips and introduce students to helpful multimodal composition tools, such as Prezi and Audacity, providing guidance on how to best use them for projects. Documentation tutorials provide a fun new way for students to learn citation.
- **Full-Length e-Books** The LaunchPad includes access to two e-books: *Document-Based Cases for Technical Communication*, Second Edition, by Roger Munger, and *Team Writing*, by Joanna Wolfe.

#### **For a complete list of LaunchPad content, see the inside front cover of this book.**

To get the most out of your course, order LaunchPad for *Technical Communication* packaged with the print book **at no additional charge**. (LaunchPad for *Technical Communication* can also be purchased on its own.) An activation code is required. To order LaunchPad for *Technical Communication* with the print book, use ISBN 978-1-319-09499-7.

#### **Choose from Alternative Formats of** *Technical Communication*

Bedford/St. Martin's offers a range of affordable formats, allowing students to choose the one that works best for them. For details, visit [macmillanhighered.com/techcomm11e/formats.](http://www.macmillanhighered.com/techcomm11e/formats)

**• Other Popular e-Book Formats** For details, visit macmillanhighered.com [/ebooks](http://www.macmillanhighered.com/ebooks).

#### **Select Value Packages**

Add more value to your text by packaging one of the following resources with *Technical Communication*, Eleventh Edition. To learn more about package options for any of the products below, contact your Macmillan sales representative or visit [macmillanhighered.com/catalog /techcomm11e.](http://www.macmillanhighered.com/catalog/techcomm11e)

*Document-Based Cases for Technical Communication, Second Edition, by* Roger Munger, Boise State University, offers realistic writing tasks based on seven context-rich scenarios, with more than 50 examples of documents that students are likely to encounter in the workplace. To order the textbook packaged with *Document-Based Cases for Technical Communication* for free, contact your Macmillan representative.

*Team Writing* by Joanna Wolfe, Carnegie Mellon University, is a print supplement with online videos that provides guidelines and examples of collaborating to manage written projects by documenting tasks, deadlines, and team goals. Two- to five-minute videos corresponding with the chapters in *Team Writing* give students the opportunity to analyze team interactions and learn about communication styles. Practical troubleshooting tips show students how best to handle various types of conflicts within peer groups. To order the textbook packaged with *Team Writing*, contact your Macmillan representative.

#### **Instructor Resources**

You have a lot to do in your course. Bedford/St. Martin's wants to make it easy for you to find the support you need—and to get it quickly.

*Computerized Test Bank for Technical Communication*, Eleventh Edition, is a new test bank that combines—and builds upon—existing assessment resources, including the self-assessment quizzes previously available on *TechComm Web* and reading quizzes. The test bank offers a convenient way to provide additional assessment to students. Instructors using LaunchPad will find the test bank material available in the "Resources" section, where they can add the items they wish to their units for the course. The test bank files are also available to download from the Bedford/St. Martin's online catalog [macmillanhighered.com](http://www.macmillanhighered.com/catalog/techcomm11e)  [/catalog/techcomm11e.](http://www.macmillanhighered.com/catalog/techcomm11e)

*Instructor's Resource Manual for Technical Communication*, Eleventh Edition, is available in the "Resources" section of LaunchPad and as a PDF file that can be downloaded from the Bedford/St. Martin's online catalog [macmillanhighered.com/catalog/techcomm11e.](http://www.macmillanhighered.com/catalog/techcomm11e) In addition to sample syllabi, chapter summaries, and suggested teaching approaches, the *Instructor's Resource Manual* includes suggested responses to every Document Analysis Activity, exercise, and case in the book. The manual also includes a unique series of teaching topics.

**Additional Cases and Exercises** for every chapter are available in the LaunchPad, and you can choose which ones you assign to students. Suggested responses to each case and exercise are also available.

**Presentation Slides** are available to download and adapt for each chapter.

#### **Acknowledgments**

All of the examples in this book—from single sentences to complete documents—are real. Some were written by my students at Boise State University. Some were written by engineers, scientists, health-care providers, and businesspeople, with whom I have worked as a consultant for more than 35 years. Because much of the information in these documents is proprietary, I have silently changed brand names and other identifying information. I thank the dozens of individuals—students and professionals alike—who have graciously allowed me to reprint their writing. They have been my best teachers.

The Eleventh Edition of *Technical Communication* has benefited greatly from the perceptive observations and helpful suggestions of my fellow instructors throughout the country. I thank Rebecca Agosta, Rowan-Cabarrus Community College; James Anderson, University of Arkansas; Gabriella Bedetti, Eastern Kentucky University; Teriann Blaisdell, University of Texas at Arlington; Osen Bowser, Central Piedmont Community College; Lee Brasseur, Illinois State University; Steven Cohen, University of Maryland; Armondo Collins, Rowan-Cabarrus Community College; Dan Colson, Emporia State University; Tracy Dalton, Missouri State University; Jan Ellsworth, University of Arkansas at Little Rock; Joe Erickson, Angelo State University; Cynthia Faircloth-Smith, Southwestern Community College; Mary Faure, The Ohio State University; Brian Fehler, Tarleton State University; Samantha Gendler, University of Maryland, College Park; Ian Granville, University of Florida; Julia Hardie, Louisiana Tech University; Jennifer Hewerdine, Southern Illinois University; Catherine Howard, University of Houston–Downtown; Bobby Kuechenmeister, University of Toledo; Amber Lancaster, University of Maryland–University College; Zretta Lewis, Texas A&M International University; Chadwick Lyles, Louisiana Tech University; Bruce Magee, Louisiana Tech University; Jodie Marion, Mt. Hood Community College; Tanya McInnis, Bowie State University; David Merchant, Louisiana Tech University; Josie Mills, Arapahoe Community College; Melissa Mohlere, Rowan-Cabarrus Community College; Michele Mosco, Arizona State University; Vicki Moulson, College of the Albemarle; Richard Ogle, University of Houston–Downtown; Amy Patterson, Moraine Park Technical College; Lori Pennington, Boise State University; Kristin Pickering, Tennessee Technological University; Cassie Plott, Rowan-Cabarrus Community College; Justin Rademaekers, Purdue University; Lisa Ragsdale, College of Humanities and Social Sciences; Sumita Roy, Southern University; Dr. Laurie Rozakis, Farmingdale State College; Michelle Schafer, University of Florida; Charles Sides, Fitchburg State University; Krista Soria, University of Alaska Anchorage; James Tichgelaar, The Ohio State University; Nicole Wilson, Bowie State University; and several anonymous reviewers.

I would like to acknowledge the contributions of one of my colleagues from Boise State University, Russell Willerton. Russell developed two of the new LearningCurve activities and contributed substantially to the new test bank and to various instructor resources. I greatly appreciate his expertise and hard work. I also wish to thank Elaine Silverstein, who developed the text's other four LearningCurve activities with great patience, wisdom, and care.

I have been fortunate, too, to work with a terrific team at Bedford/St. Martin's, led by Regina Tavani, an editor of great intelligence, judgment, and energy. Regina has helped me improve the text in many big and small ways. I also want to express my appreciation to Joan Feinberg, Denise Wydra, Karen Henry, Leasa Burton, and Molly Parke for assembling the first-class team that has worked so hard on this edition, including Andrea Cava, Brenna Cleeland, Anna Palchik, Carrie Thompson, Sarah and Pablo D'Stair, Quica Ostrander, and Sally Lifland. For me, Bedford/St. Martin's continues to exemplify the highest standards of professionalism in publishing. The people there have been endlessly encouraging and helpful. I hope they realize the value of their contributions to this book.

My greatest debt is, as always, to my wife, Rita, who, over the course of many years and eleven editions, has helped me say what I mean.

#### **A Final Word**

I am more aware than ever before of how much I learn from my students, my fellow instructors, and my colleagues in industry and academia. If you have comments or suggestions for making this a better book, please send an email to [techcomm@macmillan.com.](mailto:techcomm@macmillan.com) I hope to hear from you.

*Mike Markel*

*this page lef intentionally blank*

# <span id="page-16-0"></span>[Introduction for Writers](#page-22-0)

**THE ELEVENTH EDITION** of *Technical Communication* is organized into five parts, highlighting the importance of the writing process in technical communication and giving equal weight to the development of text and graphics in documents and websites.

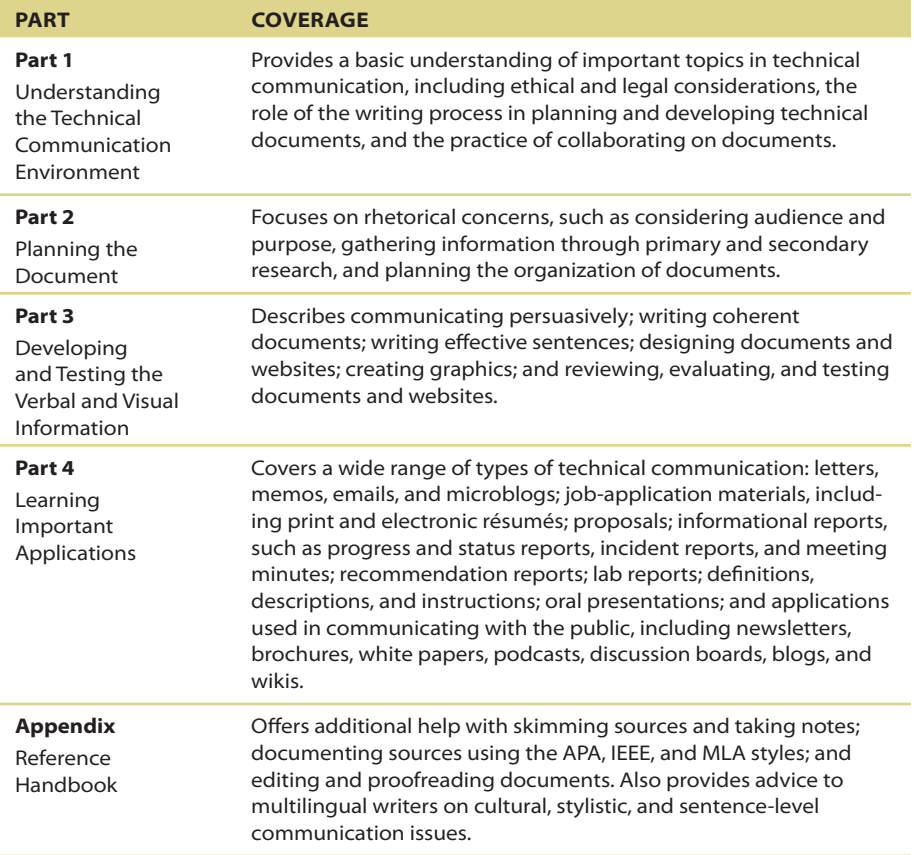

#### **Introduction for Writers**

*Technical Communication* offers a wealth of support to help you complete your technical communication projects:

#### **Annotated Examples** make

it easier for you to learn from the many model documents, illustrations, and screen shots throughout the text.

In this excerpt, the left-hand panel uses statistics and commonsense evidence to make the case that intellectual-property (IP) owners should take reasonable measures to protect their intellectual property. The federal STOPfakes program is intended to help them do so.

The middle panel, which will be the back of the brochure when it is folded, briefly describes the mission of STOPfakes and provides contact information so that IP owners can contact the organization (including a quick-response code to link directly to the organization's site).

The right-hand panel, the front of the brochure.

states the subject (protecting your IP rights)

the body of the argument: the step-by-step

and type of document (a step-by-step guide).

The other three panels not shown here present

Many brochures, like this one, are made from

a single page, folded into three panels that

group information in

logical categories. Here

we see the outside of the

brochure, with the right-

hand column presenting

its title page. Brochures

are distributed not only

as paper documents but

also as PDF (portable)

websites.

document format) files on organizations'

Throughout, the brochure

projects a professional tone, with direct, understated language conveying a strong argument, as well as a restrained and well-organized presentation. For these reasons, it is likely to succeed in

motivating IP owners to take advantage of the program's resources.

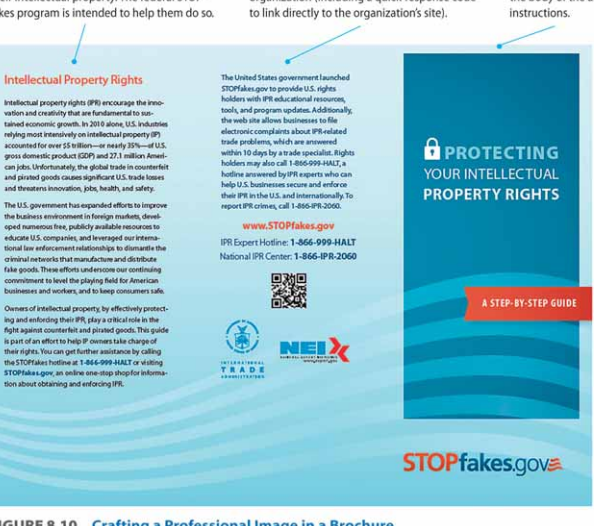

FIGURE 8.10 Crafting a Professional Image in a Brochure

A brochure is a brief document used to provide information or to promote something. Brochures can describe, for example, products produced by a small manufacturer of roofing materials, services offered by a new sports-medicine clinic, benefits of joining a particular professional organization or community group, or techniques for choosing healthy foods and reducing calories.

Source: STOPfakes.gov, 2013: www.stopfakes.gov/sites/default/files/990-389\_ITA\_Stopfakes\_brochure\_508.pdf.

**Guidelines** boxes throughout the book summarize crucial information and provide strategies related to key topics.

**Ethics Notes** in every chapter remind you to think about the ethical implications of your writing and oral presentations.

#### **GUIDELINES Designing Easy-To-Read Text**

Follow these three suggestions to make the text on your sites easy to read.

- Exterpt the text short. Poor screen resolution makes reading long stretches of text difficult. In general, pages should contain no more than two or three screens of information
- > Chunk information. When you write for the screen, chunk information to make it easier to understand. Use frequent headings, brief paragraphs, and lists.
- ¥ Make the text as simple as possible. Use common words and short sentences to make the information as simple as the subject allows.

#### **ETHICS NOTE**

#### **ACKNOWLEDGING REVIEWERS RESPONSIBLY**

When you write on the job, take advantage of the expertise of others. It is completely ethical to ask subject-matter experts and people who are similar to the intended audience of your document to critique a draft of it. If your reviewer offers detailed comments and suggestions on the draft or sends you a multipage review-and you use some or many of the ideas-you are ethically bound to acknowledge that person's contributions. This acknowledgment can take the form of a one- or two-sentence statement of appreciation in the introduction of the document or in a transmittal letter. Or you could write a letter or memo of appreciation to the reviewer; he or she can then file it and use it for a future performance evaluation.

**xvi**

#### **Introduction for Writers**

#### **DOCUMENT ANALYSIS ACTIVITY**

#### Using Multiple Organizational Patterns in an Infographic

This infographic about how job seekers in England use social media presents three sets of data, each of which uses a different organizational nattern. The questions helow ask you to think about the organizational natterns

- 1. On the left, Facebook and LinkedIn are compared in two pairs of graphics, Is the comparison in each pair clear and easy to understand? Would other types of graphics be easier to understand?
- 2. In the middle section of the infographic, which organizational pattern is being used? How effective is it in helping readers understand the information?
- 3. What are the two organizational patterns being used to communicate the data in the map of England?

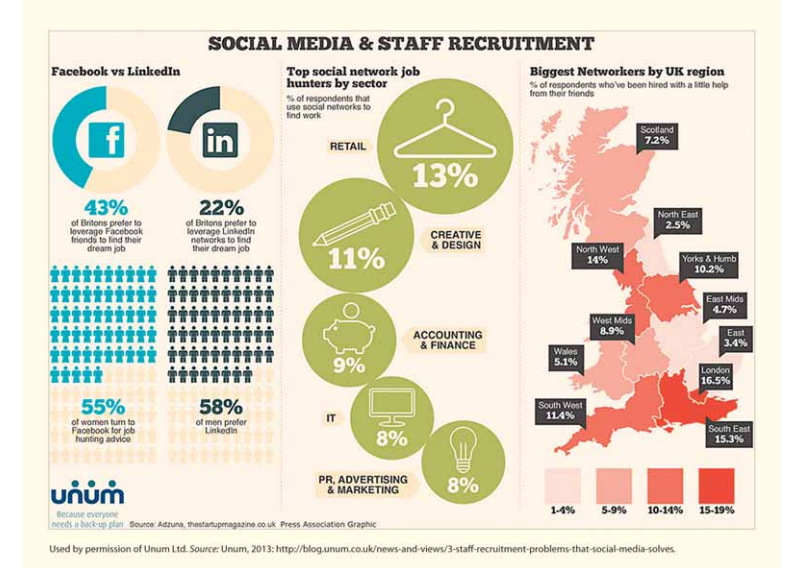

#### **Document Analysis Activities**

*(*formerly Interactive Sample Documents*)*, located both in print and online, allow you to apply what you have just read as you analyze a real business or technical document.

#### **STECH TIP**

#### How To Use the Styles Group

As you draft your document, you can use the Styles group to apply styles to elements such as headings, lists, and body text. Using styles helps to ensure consistency and makes it easy to automatically change every instance of a style in your document when you revise

1. To apply a style, select the text you want to format, then select a style from the Quick Styles gallery in the Styles group on the Home tab.

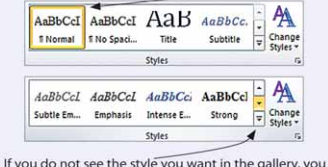

can access additional styles by using the up and down arrows.

You can also apply a Quick Style Set to your entire document by selecting the Change Styles icon.

2. Another way to apply a style is to select the Styles dialog box launcher and then select the style you wish to use.

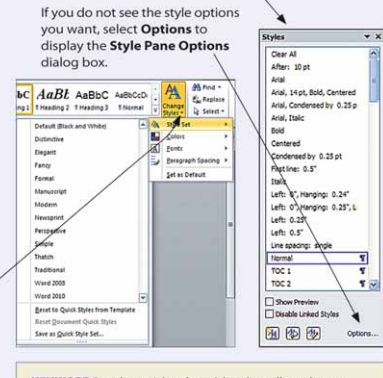

KEYWORDS: styles, quick style, quick styles gallery, change styles, apply a style, apply a different style, styles dialog box launcher, style pane options

**Tech Tips** for using basic software tools give you step-bystep, illustrated instructions on topics such as tracking changes, creating graphics, and modifying templates. Keywords in each Tech Tip help you use the Help menu in your word-processing software to find additional information.

#### **xviii**

#### **Writer's Checklists** summarize

important concepts and act as handy reminders as you draft and revise your work.

#### **WRITER'S CHECKLIST**

#### In planning the document, did you

- analyze your audience? (p. 43)
- analyze your purpose? (p. 43)
- generate ideas about your subject? (p. 44)
- research additional information? (p. 45)
- organize and outline your document? (p. 46)
- select an application, a design, and a delivery method?
	- $(p. 47)$
- devise a schedule and a budget?  $(p. 47)$
- In drafting the document, did you
	- use templates, if appropriate?  $(p. 48)$
	- $\Box$  use styles? (p. 51)

In revising the draft, did you

- study the draft by yourself? (p. 52)
- seek help from others? (p. 53)
- Did you edit the document carefully? (p. 54)
- $\Box$  Did you proofread the document carefully? (p. 54)

**Cases** in every chapter present realworld writing scenarios built around common workplace documents that you can critique, download, and revise.

#### **E CASE 14:** Setting Up and Maintaining a Professional Microblog Account

As the editor-in-chief of your college newspaper, you have recently been granted permission to create a Twitter account. The newspaper's faculty advisor has requested that, before you set up the account, you develop a statement of audience and purpose based on your school's own social-media policy statement and statements from other schools, newspapers, and organizations. To begin putting together a bibliography to guide your research and craft your statement, go to "Cases" under "Media" in Ch. 14: macmillanhighered.com/launchpad/techcomm11e.

For quick reference, many of these features are indexed on the last book page and inside back cover of this book.

# Brief Contents

[Preface for Instructors v](#page-22-0) [Introduction for Writers xv](#page-22-0)

#### **[Part 1 Understanding the Technical Communication Environment](#page-22-0)** *1*

- **1** [Introduction to Technical Communication](#page-22-0) <sup>2</sup>
- **2** [Understanding Ethical and Legal Considerations](#page-22-0) <sup>17</sup>
- **3** [Writing Technical Documents](#page-23-0) 41
- **4** [Writing Collaboratively](#page-24-0) 57

#### **[Part 2 Planning the Document](#page-25-0)** *81*

- **5** [Analyzing Your Audience and Purpose](#page-25-0) 82
- **6** [Researching Your Subject](#page-26-0) 114
- **7** [Organizing Your Information](#page-27-0) 146

#### **[Part 3 Developing and Testing the Verbal and Visual Information](#page-27-0)** *169*

- **8** [Communicating Persuasively](#page-27-0) 170
- **9** [Emphasizing Important Information](#page-28-0) 192
- **10** Writing Correct and Effective Sentences 215
- **11** [Designing Print and Online Documents](#page-30-0) 248
- **12** [Creating Graphics](#page-31-0) <sup>294</sup>
- **13** [Reviewing, Evaluating, and Testing Documents and Websites](#page-32-0) 340

#### **[Part 4 Learning Important Applications](#page-33-0)** *357*

- **14** [Writing Correspondence](#page-33-0) 358
- **15** [Writing Job-Application Materials](#page-33-0) 385
- **16** [Writing Proposals](#page-34-0) 419
- **17** [Writing Informational Reports](#page-35-0) 445
- **18** [Writing Recommendation Reports](#page-36-0) 468
- **19** [Writing Lab Reports](#page-36-0) 515
- **20** Writing Definitions, Descriptions, and Instructions 533
- **21** [Making Oral Presentations](#page-38-0) 576

#### **[APPENDIX Reference Handbook](#page-39-0)** *605*

- **A** [Skimming Your Sources and Taking Notes](#page-39-0) 606
- **B** [Documenting Your Sources](#page-39-0) 614
- **C** [Editing and Proofreading Your Documents](#page-39-0) 658
- **D** [Guidelines for Multilingual Writers \(ESL\)](#page-39-0) 677

[Selected Bibliography 693](#page-39-0) [References 697](#page-39-0) [Index 703](#page-39-0) [Index of Selected Features 730](#page-39-0) *this page lef intentionally blank*

### <span id="page-22-0"></span>**Contents**

[Preface for Instructors v](#page-6-0) [Introduction for Writers xv](#page-16-0)

#### **[Part 1 Understanding the Technical Communication Environment](#page-40-0)** *1*

#### **1** [Introduction to Technical Communication](#page-41-0) 2

**[What Is Technical Communication?](#page-42-0)** 3 **[The Challenges of Producing Technical Communication](#page-44-0)** 5 **[Characteristics of a Technical Document](#page-46-0)** 7 **[Measures of Excellence in Technical Documents](#page-46-0)** 7 **[Skills and Qualities Shared by Successful Workplace Communicators](#page-48-0)** 9 **How Communication Skills and Qualities Affect Your Career** 11 **A Look at Three Technical Documents** 12 **EXERCISES** 16

**LEARNINGCURVE: Understanding the Technical Communication Environment** 16 and **CASE 1: Using the Measures of Excellence in Evaluating a Résumé** 16 and

#### 2 **Understanding Ethical and Legal Considerations** <sup>17</sup>

#### **A Brief Introduction to Ethics** 18

#### **Your Ethical Obligations** 21

**OBLIGATIONS TO YOUR EMPLOYER** 21 **OBLIGATIONS TO THE PUBLIC** 22 **OBLIGATIONS TO THE ENVIRONMENT** 23

#### **Your Legal Obligations** 24

#### **COPYRIGHT LAW** 24

- GUIDELINES: Determining Fair Use 25
- GUIDELINES: Dealing with Copyright Questions 26
- **ETHICS NOTE: Distinguishing Plagiarism from Acceptable Reuse of Information** 26

#### **TRADEMARK LAW** 26

GUIDELINES: Protecting Trademarks 27

**CONTRACT LAW** 27

#### **LIABILITY LAW** 28

GUIDELINES: Abiding by Liability Laws 29

#### **The Role of Corporate Culture in Ethical and Legal Conduct** 30

#### **Contents**

#### <span id="page-23-0"></span>**Understanding Ethical and Legal Issues Related to Social Media** 32

- GUIDELINES: Using Social Media Ethically and Legally 33
- DOCUMENT ANALYSIS ACTIVITY: Presenting Guidelines for Using Social Media 35

#### **Communicating Ethically Across Cultures** 36

**COMMUNICATING WITH CULTURES WITH DIFFERENT ETHICAL BELIEFS** 36

**COMMUNICATING IN COUNTRIES WITH DIFFERENT LAWS** 36

#### **Principles for Ethical Communication** 37

**ABIDE BY RELEVANT LAWS** 37 **ABIDE BY THE APPROPRIATE PROFESSIONAL CODE OF CONDUCT** 37 **ABIDE BY YOUR ORGANIZATION'S POLICY ON SOCIAL MEDIA** 37 **TAKE ADVANTAGE OF YOUR EMPLOYER'S ETHICS RESOURCES** 37 **TELL THE TRUTH** 38 **DON'T MISLEAD YOUR READERS** 38 **USE DESIGN TO HIGHLIGHT IMPORTANT ETHICAL AND LEGAL INFORMATION** 38 **BE CLEAR** 38 **AVOID DISCRIMINATORY LANGUAGE** 39 **ACKNOWLEDGE ASSISTANCE FROM OTHERS** 39 **WRITER'S CHECKLIST** 39 **EXERCISES** 39

**LEARNINGCURVE: Understanding the Technical Communication Environment** 40 and

**CASE 2: The Ethics of Requiring Students To Subsidize a Plagiarism-Detection Service** 40 and

#### 3 **Writing Technical Documents** <sup>41</sup>

#### **Planning** 42

**ANALYZING YOUR AUDIENCE** 43 **ANALYZING YOUR PURPOSE** 43 **CHOOSING YOUR WRITING TOOLS** 43 TUTORIAL: Cross-Platform Word Processing with CloudOn, Quip, and More **GENERATING IDEAS ABOUT YOUR SUBJECT** 44 **RESEARCHING ADDITIONAL INFORMATION** 45 **ORGANIZING AND OUTLINING YOUR DOCUMENT** 46 TECH TIP: How To Use the Outline View 46 **SELECTING AN APPLICATION, A DESIGN, AND A DELIVERY METHOD** 47 TUTORIAL: Creating Outlines **ie DEVISING A SCHEDULE AND A BUDGET** 47

#### **Drafting** 48

#### **USING TEMPLATES** 48

- GUIDELINES: Drafting Effectively 48
- **TECH TIP: How To Modify Templates** 49
- DOCUMENT ANALYSIS ACTIVITY: Identifying the Strengths and Weaknesses of a Commercial Template 50

<span id="page-24-0"></span>**USING STYLES** 51 TECH TIP: How To Use the Styles Group 51 TUTORIAL: Creating Styles and Templates

#### **Revising** 52

**STUDYING THE DRAFT BY YOURSELF** 52

**SEEKING HELP FROM OTHERS** 53

**ETHICS NOTE: Acknowledging Reviewers Responsibly 54** 

**Editing** 54

#### **Proofreading** 54

**WRITER'S CHECKLIST** 55

**EXERCISES** 56

**LEARNINGCURVE: Understanding the Technical Communication Environment** 56 and **CASE 3: Understanding Why Revision Software Cannot Revise and Edit Your Document** 56 and

#### 4 **Writing Collaboratively** <sup>57</sup>

#### **Advantages and Disadvantages of Collaboration** 59

**ADVANTAGES OF COLLABORATION** 59 **DISADVANTAGES OF COLLABORATION** 60

#### **Managing Projects** 60

GUIDELINES: Managing Your Project 61

#### **Conducting Meetings** 61

TUTORIAL: Scheduling Meetings Online

#### **LISTENING EFFECTIVELY** 62

GUIDELINES: Listening Effectively 62

#### **SETTING YOUR TEAM'S AGENDA** 62

- GUIDELINES: Setting Your Team's Agenda 62
- **ETHICS NOTE: Pulling Your Weight on Collaborative Projects 67**
- DOWNLOADABLE FORM: Work-Schedule Form
- DOWNLOADABLE FORM: Team-Member Evaluation Form

DOWNLOADABLE FORM: Self-Evaluation Form

#### **CONDUCTING EFFICIENT MEETINGS** 67

#### **COMMUNICATING DIPLOMATICALLY** 67

#### **CRITIQUING A TEAM MEMBER'S WORK** 67

- GUIDELINES: Communicating Diplomatically 68
- GUIDELINES: Critiquing a Colleague's Work 68

#### **Using Social Media and Other Electronic Tools in Collaboration** 69

**TECH TIP: How To Use the Review Tab 70** 

#### **WORD-PROCESSING TOOLS** 71

TUTORIAL: Reviewing Collaborative Documents

TUTORIAL: Incorporating Tracked Changes

**MESSAGING TECHNOLOGIES** 71

**xxiii**

#### **Contents**

<span id="page-25-0"></span>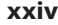

- DOCUMENT ANALYSIS ACTIVITY: Critiquing a Draft Clearly and Diplomatically 71
- **VIDEOCONFERENCING** 72

TUTORIAL: Conducting Online Meetings

GUIDELINES: Participating in a Videoconference 72

#### **WIKIS AND SHARED DOCUMENT WORKSPACES** 74

TUTORIAL: Using Wikis for Collaborative Work

TUTORIAL: Using Collaborative Software

#### **VIRTUAL WORLDS** 75

**ETHICS NOTE: Maintaining a Professional Presence Online 76** 

#### **Gender and Collaboration** 77

#### **Culture and Collaboration** 77

**WRITER'S CHECKLIST** 78

**EXERCISES** 78

**LEARNINGCURVE: Understanding the Technical Communication Environment** 79 and

**CASE 4: Accommodating a Team Member's Scheduling Problems** 79 and

#### **Part 2 Planning the Document** *81*

#### 5 **Analyzing Your Audience and Purpose** <sup>82</sup>

#### **Understanding Audience and Purpose** 84

#### **Using an Audience Profile Sheet** 85

DOWNLOADABLE FORM: Audience Profile Sheet

#### **Determining the Important Characteristics of Your Audience** 87

**WHO ARE YOUR READERS?** 87 **WHY IS YOUR AUDIENCE READING YOUR DOCUMENT?** 88 **WHAT ARE YOUR READERS' ATTITUDES AND EXPECTATIONS?** 89 **HOW WILL YOUR READERS USE YOUR DOCUMENT?** 90

#### **Techniques for Learning About Your Audience** 91

**DETERMINING WHAT YOU ALREADY KNOW ABOUT YOUR AUDIENCE** 92 **INTERVIEWING PEOPLE** 92 **READING ABOUT YOUR AUDIENCE ONLINE** 92 **SEARCHING SOCIAL MEDIA FOR DOCUMENTS YOUR AUDIENCE HAS WRITTEN** 92 **ANALYZING SOCIAL-MEDIA DATA** 94

#### **Communicating Across Cultures** 95

**UNDERSTANDING THE CULTURAL VARIABLES "ON THE SURFACE"** 95 **UNDERSTANDING THE CULTURAL VARIABLES "BENEATH THE SURFACE"** 97 **CONSIDERING CULTURAL VARIABLES AS YOU WRITE** 99

- GUIDELINES: Writing for Readers from Other Cultures 101
- DOCUMENT ANALYSIS ACTIVITY: Examining Cultural Variables in a Business Letter 102

**USING GRAPHICS AND DESIGN FOR MULTICULTURAL READERS** 104

<span id="page-26-0"></span>**Applying What You Have Learned About Your Audience** 104 **ETHICS NOTE: Meeting Your Readers' Needs Responsibly 104 Writing for Multiple Audiences** 107 **Determining Your Purpose** 108 **Gaining Management's Approval** 109 **Revising Information for a New Audience and Purpose** 110 **WRITER'S CHECKLIST** 112 **EXERCISES** 113 **LEARNINGCURVE: Analyzing Your Audience and Purpose** 113 and **CASE 5: Focusing on an Audience's Needs and Interests** 113 and

#### **6** Researching Your Subject 114

**Understanding the Differences Between Academic and Workplace Research** 115

**Understanding the Research Process** 116

#### **Choosing Appropriate Research Methods** 116

GUIDELINES: Researching a Topic 119

#### **Conducting Secondary Research** 120

**UNDERSTANDING THE RESEARCH MEDIA** 120

#### **USING TRADITIONAL RESEARCH TOOLS** 121

Online catalogs 121 / Reference Works 121 / Periodical Indexes 122 / Newspaper Indexes 122 / Abstract Services 123 / Government Information 123

#### **USING SOCIAL MEDIA AND OTHER INTERACTIVE RESOURCES** 124

Discussion Boards 124 / Wikis 124 / Blogs 125 / Tagged Content 126 / RSS Feeds 126

TUTORIAL: Tracking Sources with Evernote and Zotero

#### **EVALUATING THE INFORMATION** 127

GUIDELINES: Evaluating Print and Online Sources 129

#### **Conducting Primary Research** 130

**ANALYSIS OF SOCIAL-MEDIA DATA** 130

**DOCUMENT ANALYSIS ACTIVITY: Evaluating Information from Internet Sources 131** 

#### **OBSERVATIONS AND DEMONSTRATIONS** 133

**INSPECTIONS** 134

**EXPERIMENTS** 134

**FIELD RESEARCH** 135

**INTERVIEWS** 136

GUIDELINES: Conducting an Interview 136

**INQUIRIES** 138

#### **QUESTIONNAIRES** 138

Asking Effective Questions 140 / Testing the Questionnaire 141 / Administering the Questionnaire 141 / Presenting Questionnaire Data in Your Document 141

**ETHICS NOTE: Reporting and Analyzing Data Honestly** 143

```
WRITER'S CHECKLIST 144
EXERCISES 144
LEARNINGCURVE: Researching Your Subject 145 and
CASE 6: Revising a Questionnaire 145 and
```
#### 7 **Organizing Your Information** <sup>146</sup>

#### **Understanding Three Principles for Organizing Technical Information** 147

```
ANALYZING YOUR AUDIENCE AND PURPOSE 147
  USING CONVENTIONAL PATTERNS OF ORGANIZATION 148
  DISPLAYING YOUR ORGANIZATIONAL PATTERN PROMINENTLY 149
Understanding Conventional Organizational Patterns 149
  CHRONOLOGICAL 151
     GUIDELINES: Organizing Information Chronologically 151
  SPATIAL 152
     GUIDELINES: Organizing Information Spatially 153
  GENERAL TO SPECIFIC 154
     GUIDELINES: Organizing Information from General to Specific 154
  MORE IMPORTANT TO LESS IMPORTANT 154
     GUIDELINES: Organizing Information from More Important to Less Important 156
  COMPARISON AND CONTRAST 156
     GUIDELINES: Organizing Information by Comparison and Contrast 158
     ETHICS NOTE: Comparing and Contrasting Fairly 158
  CLASSIFICATION OR PARTITION 158
     GUIDELINES: Organizing Information by Classification or Partition 160
  PROBLEM-METHODS-SOLUTION 161
     GUIDELINES: Organizing Information by Problem-Methods-Solution 162
  CAUSE AND EFFECT 163
     GUIDELINES: Organizing Information by Cause and Effect 165
     DOCUMENT ANALYSIS ACTIVITY: Using Multiple Organizational Patterns in an 
       Infographic 166
  WRITER'S CHECKLIST 167
  EXERCISES 168
  LEARNINGCURVE: Organizing and Emphasizing Your Information 168 and
  CASE 7: Organizing a Document for Clarity—and Diplomacy 168 and
```
#### **Part 3 Developing and Testing the Verbal and Visual Information** *169*

#### 8 **Communicating Persuasively** <sup>170</sup>

#### **Considering the Context of Your Argument** 171

```
UNDERSTANDING YOUR AUDIENCE'S BROADER GOALS 171
```
Security 171 / Recognition 172 / Growth 172 / Connectedness 172

#### **Contents**

<span id="page-28-0"></span>**WORKING WITHIN CONSTRAINTS** 174

Ethical Constraints 174 / Legal Constraints 174 / Political Constraints 174 / Informational Constraints 174 / Personnel Constraints 174 / Financial Constraints 174 / Time Constraints 175 / Format and Tone Constraints 175

#### **Crafting a Persuasive Argument** 175

**IDENTIFYING THE ELEMENTS OF YOUR ARGUMENT** 175

**USING THE RIGHT KINDS OF EVIDENCE** 176

**CONSIDERING OPPOSING VIEWPOINTS** 177

**APPEALING TO EMOTIONS RESPONSIBLY** 179

**DECIDING WHERE TO PRESENT THE CLAIM** 179

DOCUMENT ANALYSIS ACTIVITY: Analyzing Evidence in an Argument 181

**UNDERSTANDING THE ROLE OF CULTURE IN PERSUASION** 182

#### **Avoiding Logical Fallacies** 182

#### **Presenting Yourself Effectively** 184

- GUIDELINES: Creating a Professional Persona 184
- **ETHICS NOTE: Seeming Honest Versus Being Honest in Persuasive Writing 184**

#### **Using Graphics as Persuasive Elements** 185

#### **A Look at Several Persuasive Arguments** 186

**WRITER'S CHECKLIST** 189 **EXERCISES** 189 **LEARNINGCURVE: Communicating Persuasively** 190 and **CASE 8: Analyzing the Persuasiveness of a Website** 191 and

#### 9 **Emphasizing Important Information** <sup>192</sup>

#### **Writing Clear, Informative Titles** 193

#### **Writing Clear, Informative Headings** 194

- TECH TIP: How To Modify and Create Styles 196
- GUIDELINES: Revising Headings 197

#### **Writing Clear, Informative Lists** 198

#### **WRITE EFFECTIVE PARAGRAPH LISTS** 198

#### **WRITE EFFECTIVE SENTENCE LISTS** 200

- GUIDELINES: Creating Effective Lists 200
- TECH TIP: How To Create Numbered and Bulleted Lists 203

#### **Writing Clear, Informative Paragraphs** 204

#### **STRUCTURE PARAGRAPHS CLEARLY** 205

- The Topic Sentence 205 / The Supporting Information 206 / Paragraph Length 207
- **ETHICS NOTE: Avoiding Burying Bad News in Paragraphs** 206
- GUIDELINES: Dividing Long Paragraphs 208

#### **USE COHERENCE DEVICES WITHIN AND BETWEEN PARAGRAPHS** 209

Adding Transitional Words and Phrases 209 / Repeating Key Words 211 / Using Demonstrative Pronouns Followed by Nouns 211

DOCUMENT ANALYSIS ACTIVITY: Identifying the Elements of a Coherent Paragraph 212

<span id="page-29-0"></span>**WRITER'S CHECKLIST** 213 **EXERCISES** 213 **LEARNINGCURVE: Organizing and Emphasizing Information** 214 and **CASE 9: Emphasizing Important Information in a Technical Description** 214 and

#### 10 **Writing Correct and Effective Sentences** <sup>215</sup>

#### **Writing Grammatically Correct Sentences** 216

**AVOID SENTENCE FRAGMENTS** 217

**AVOID COMMA SPLICES** 218

**AVOID RUN-ON SENTENCES** 218

**AVOID AMBIGUOUS PRONOUN REFERENCES** 219

**COMPARE ITEMS CLEARLY** 220

**USE ADJECTIVES CLEARLY** 221

**MAINTAIN SUBJECT-VERB AGREEMENT** 222

**MAINTAIN PRONOUN-ANTECEDENT AGREEMENT** 222

**USE TENSES CORRECTLY** 222

#### **Structuring Effective Sentences** 223

#### **EMPHASIZE NEW AND IMPORTANT INFORMATION** 223

**CHOOSE AN APPROPRIATE SENTENCE LENGTH** 224

Avoid Overly Long Sentences 224 / Avoid Overly Short Sentences 225

**FOCUS ON THE "REAL" SUBJECT** 225

**FOCUS ON THE "REAL" VERB** 226

**USE PARALLEL STRUCTURE** 227

#### **USE MODIFIERS EFFECTIVELY** 228

Distinguish Between Restrictive and Nonrestrictive Modifiers 228 / Avoid Misplaced Modifiers 229 / Avoid Dangling Modifiers 230

#### **Choosing the Right Words and Phrases** 230

#### **SELECT AN APPROPRIATE LEVEL OF FORMALITY** 230

#### **BE CLEAR AND SPECIFIC** 231

Use Active and Passive Voice Appropriately 231 / Be Specific 233 / Avoid Unnecessary Jargon 234 / Use Positive Constructions 234 / Avoid Long Noun Strings 235 / Avoid Clichés 235 / Avoid Euphemisms 236

**ETHICS NOTE: Euphemisms and Truth Telling 236** 

#### **BE CONCISE** 236

Avoid Obvious Statements 236 / Avoid Filler 237 / Avoid Unnecessary Prepositional Phrases 237 / Avoid Wordy Phrases 238 / Avoid Fancy Words 239

DOCUMENT ANALYSIS ACTIVITY: Revising for Conciseness and Simplicity 240

#### **USE INOFFENSIVE LANGUAGE** 240

Nonsexist Language 240 / People-First Language for Referring to People with Disabilities 241

- GUIDELINES: Avoiding Sexist Language 241
- GUIDELINES: Using the People-First Approach 242

#### **Understanding Simplified English for Nonnative Speakers** 242

#### **Preparing Text for Translation** 242

<span id="page-30-0"></span>**WRITER'S CHECKLIST** 243 **EXERCISES** 244 **LEARNINGCURVE: Writing Correct and Effective Sentences** 247 and **CASE 10: Revising a Document for Nonnative Speakers and for Translation** 247 and

#### 11 **Designing Print and Online Documents** <sup>248</sup>

#### **Goals of Document Design** 250

#### **Understanding Design Principles** 250

**PROXIMITY** 251

**ALIGNMENT** 251

**REPETITION** 251

TUTORIAL: Proofreading for Format Consistency

**CONTRAST** 252

#### **Planning the Design of Print and Online Documents** 254

**ANALYZE YOUR AUDIENCE AND PURPOSE** 254

**DETERMINE YOUR RESOURCES** 255

#### **Designing Print Documents** 255

**SIZE** 256 **PAPER** 256

**BINDINGS** 256

**ACCESSING AIDS** 256

**TECH TIP: How To Set Up Pages 257** 

#### **Designing Print Pages** 260

GUIDELINES: Understanding Learning Theory and Page Design 260

**PAGE LAYOUT** 262

Page Grids 262 / White Space 263

**COLUMNS** 264

#### **TYPOGRAPHY** 265

Typefaces 265 / Type Families 266 / Case 267 / Type Size 268 / Line Length 268 / Line Spacing 268 / Justification 269

- **TECH TIP: How To Format Columns** 265
- TECH TIP: How To Format Fonts 267
- **ETHICS NOTE: Using Type Sizes Responsibly 268**
- **TECH TIP: How To Modify Line Spacing 271**
- **TECH TIP: How To Modify Justification** 271

#### **TITLES AND HEADINGS** 272

Titles 272 / Headings 272

#### **OTHER DESIGN FEATURES** 272

- **TECH TIP: How To Create Borders and Screens** 275
- TECH TIP: How To Create Text Boxes 275

#### **Analyzing Several Print-Document Designs** 276

DOCUMENT ANALYSIS ACTIVITY: Analyzing a Page Design 280

#### **Contents**

#### <span id="page-31-0"></span>**Designing Online Documents** 281

**USE DESIGN TO EMPHASIZE IMPORTANT INFORMATION** 281

**CREATE INFORMATIVE HEADERS AND FOOTERS** 282

#### **HELP READERS NAVIGATE THE DOCUMENT** 283

GUIDELINES: Making Your Documents Easy To Navigate 283

**INCLUDE EXTRA FEATURES YOUR READERS MIGHT NEED** 285

**HELP READERS CONNECT WITH OTHERS** 285

**DESIGN FOR READERS WITH DISABILITIES** 285

#### **DESIGN FOR MULTICULTURAL AUDIENCES** 286

**ETHICS NOTE: Designing Legal and Honest Online Documents** 287

#### **Designing Online Pages** 287

#### **AIM FOR SIMPLICITY** 287

GUIDELINES: Designing a Simple Site 287

#### **MAKE THE TEXT EASY TO READ AND UNDERSTAND** 288

GUIDELINES: Designing Easy-To-Read Text 288

#### **CREATE CLEAR, INFORMATIVE LINKS** 288

GUIDELINES: Writing Clear, Informative Links 288

#### **Analyzing Several Online-Document Designs** 289

**WRITER'S CHECKLIST** 291 **EXERCISES** 291 **CASE 11: Designing a Flyer** 293 and

#### 12 **Creating Graphics** <sup>294</sup>

#### **The Functions of Graphics** 295

#### **The Characteristics of an Effective Graphic** 297

- **ETHICS NOTE: Creating Honest Graphics** 298
- GUIDELINES: Integrating Graphics and Text 298

#### **Understanding the Process of Creating Graphics** 299

#### **PLANNING GRAPHICS** 299

#### **PRODUCING GRAPHICS** 301

TECH TIP: How To Insert and Modify Graphics 302

**REVISING GRAPHICS** 302

**CITING SOURCES OF GRAPHICS** 302

#### **Using Color Effectively** 303

#### **Choosing the Appropriate Kind of Graphic** 306

#### **ILLUSTRATING NUMERICAL INFORMATION** 306

Tables 306 / Bar Graphs 312 / Infographics 317 / Line Graphs 319 / Pie Charts 322

- GUIDELINES: Creating Effective Tables 310
- **TECH TIP: How To Use Tab Stops** 313
- **TECH TIP: How To Create Tables** 314

#### **Contents**

<span id="page-32-0"></span>**TECH TIP: How To Create Graphics in Excel 314** 

- GUIDELINES: Creating Effective Bar Graphs 315
- GUIDELINES: Creating Effective Infographics 317
- **TECH TIP: How To Use Drawing Tools 320**
- GUIDELINES: Creating Effective Line Graphs 321
- GUIDELINES: Creating Effective Pie Charts 322

#### **ILLUSTRATING LOGICAL RELATIONSHIPS** 323

Diagrams 323 / Organization Charts 324

- DOCUMENT ANALYSIS ACTIVITY: Analyzing a Graphic 325
- DOCUMENT ANALYSIS ACTIVITY: Interactive Graphic 326 and **C**

#### **ILLUSTRATING PROCESS DESCRIPTIONS AND INSTRUCTIONS** 326

Checklists 326 / Flowcharts 327 / Logic Trees 327 / Techniques for Showing Action or Motion 327

#### **ILLUSTRATING VISUAL AND SPATIAL CHARACTERISTICS** 330

Photographs 330 / Screen Shots 330 / Line Drawings 332 / Maps 334

TUTORIAL: Photo Editing Basics with GIMP

- GUIDELINES: Presenting Photographs Effectively 330
- TECH TIP: How To Create and Insert Screen Shots 332

#### **Creating Effective Graphics for Multicultural Readers** 334

**WRITER'S CHECKLIST** 335 **EXERCISES** 336 **CASE 12: Creating Appropriate Graphics To Accompany a Report** 339 and

#### 13 **Reviewing, Evaluating, and Testing Documents and Websites** 340

#### **Understanding Reviewing, Evaluating, and Testing** 341

#### **Reviewing Documents and Websites** 342

**REVISING** 342 **EDITING** 343 GUIDELINES: Editing the Draft 343

**PROOFREADING** 345

#### **Conducting Usability Evaluations** 345

#### **Conducting Usability Tests** 348

**THE BASIC PRINCIPLES OF USABILITY TESTING** 349

**PREPARING FOR A USABILITY TEST** 349

#### **CONDUCTING A USABILITY TEST** 351

Interacting with the Test Participant 351 / Debriefing the Test Participant 352

**ETHICS NOTE: Understanding the Ethics of Informed Consent 352** 

**INTERPRETING AND REPORTING THE DATA FROM A USABILITY TEST** 353

DOCUMENT ANALYSIS ACTIVITY: Obtaining Informed Consent 354

#### <span id="page-33-0"></span>**xxxii**

**WRITER'S CHECKLIST** 355 **EXERCISES** 356 **CASE 13: Revising a Document for a New Audience** 356 and

#### **Part 4 Learning Important Applications** *357*

#### 14 **Writing Correspondence** <sup>358</sup>

**Understanding the Process of Writing Correspondence** 359

**Selecting a Type of Correspondence** 360

#### **Presenting Yourself Effectively in Correspondence** 360

**USE THE APPROPRIATE LEVEL OF FORMALITY** 360

**COMMUNICATE CORRECTLY** 361

**PROJECT THE "YOU ATTITUDE"** 361

**AVOID CORRESPONDENCE CLICHÉS** 362

**COMMUNICATE HONESTLY** 362

**ETHICS NOTE: Writing Honest Business Correspondence** 362

#### **Writing Letters** 363

**ELEMENTS OF A LETTER** 363

#### **COMMON TYPES OF LETTERS** 366

Inquiry Letter 366 / Response to an Inquiry 366 / Claim Letter 366 / Adjustment Letter 370

#### **Writing Memos** 372

GUIDELINES: Organizing a Memo 374

#### **Writing Emails** 374

- GUIDELINES: Following Netiquette 375
- DOCUMENT ANALYSIS ACTIVITY: Following Netiquette in an Email Message 378

#### **Writing Microblogs** 377

GUIDELINES: Representing Your Organization in a Microblog 379

#### **Writing Correspondence to Multicultural Readers** 380

```
WRITER'S CHECKLIST 382
EXERCISES 383
CASE 14: Setting Up and Maintaining a Professional Microblog Account 384 and
```
#### 15 **Writing Job-Application Materials** <sup>385</sup>

#### **Understanding the Job-Application Process** 386

#### **Establishing Your Professional Brand** 386

#### **UNDERSTANDING WHAT EMPLOYERS WANT** 387

GUIDELINES: Building the Foundation of Your Professional Brand 388

**CRAFTING YOUR PROFESSIONAL BRAND** 389

GUIDELINES: Presenting Your Professional Brand 389

<span id="page-34-0"></span>TUTORIAL: Building Your Professional Brand with LinkedIn, Twitter, and More

**ETHICS NOTE: Writing Honest Job-Application Materials 391** 

#### **Planning the Job Search** 391

#### **Understanding Four Major Ways To Look for a Position** 393

GUIDELINES: Using LinkedIn's Employment Features 396

#### **Writing Résumés** 397

#### **ELEMENTS OF THE CHRONOLOGICAL RÉSUMÉ** 398

Identifying Information 398 / Summary Statement 398 / Education 399 / Employment History 400 / Interests and Activities 402 / References 403 / Other Elements 404

GUIDELINES: Elaborating on Your Education 399

#### **ELEMENTS OF THE SKILLS RÉSUMÉ** 405

#### **PREPARING A PLAIN-TEXT RÉSUMÉ** 405

- GUIDELINES: Formatting a Plain-Text Résumé 406
- DOCUMENT ANALYSIS ACTIVITY: Preparing a Résumé 410
- DOCUMENT ANALYSIS ACTIVITY: Blane C. Holden's Online Portfolio 411 and **C**

#### **Writing Job-Application Letters** 411

#### **Preparing for a Job Interview** 411

GUIDELINES: Preparing for a Job Interview 413

#### **Writing Follow-up Letters or Emails After an Interview** 414

**WRITER'S CHECKLIST** 416

**EXERCISES** 416

**CASE 15: Identifying the Best-of-the-Best Job-Search Sites** 418 and

#### 16 **Writing Proposals** <sup>419</sup>

#### **Understanding the Process of Writing Proposals** 420

#### **The Logistics of Proposals** 420

**INTERNAL AND EXTERNAL PROPOSALS** 420 Internal Proposals 421 / External Proposals 421 **SOLICITED AND UNSOLICITED PROPOSALS** 422

Solicited Proposals 422 / Unsolicited Proposals 422

#### **The "Deliverables" of Proposals** 422

**RESEARCH PROPOSALS** 422

**GOODS AND SERVICES PROPOSALS** 424

#### **Persuasion and Proposals** 425

**UNDERSTANDING READERS' NEEDS** 425

Readers' Needs in an Internal Proposal 425 / Readers' Needs in an External Proposal 425

#### **DESCRIBING WHAT YOU PLAN TO DO** 426

#### **DEMONSTRATING YOUR PROFESSIONALISM** 426

GUIDELINES: Demonstrating Your Professionalism in a Proposal 427

**ETHICS NOTE: Writing Honest Proposals** 427

#### **Contents**

#### <span id="page-35-0"></span>**xxxiv**

#### **Writing a Proposal** 428

#### **The Structure of the Proposal** 428

**SUMMARY** 429

- **INTRODUCTION** 429
	- GUIDELINES: Introducing a Proposal 429

#### **PROPOSED PROGRAM** 430

#### **QUALIFICATIONS AND EXPERIENCE** 430

- DOCUMENT ANALYSIS ACTIVITY: Writing the Proposed Program 431
- DOCUMENT ANALYSIS ACTIVITY: Marketing Proposal Presentation 432 and C

**BUDGET** 432

#### **APPENDIXES** 432

- Task Schedule 433 / Description of Evaluation Techniques 435
- **TECH TIP: How To Create a Gantt Chart 434**

#### **Sample Internal Proposal** 435

**WRITER'S CHECKLIST** 443 **EXERCISES** 443 **CASE 16: Revising a Brief Proposal** 444 and

#### 17 **Writing Informational Reports** <sup>445</sup>

#### **Understanding the Process of Writing Informational Reports** 446

#### **Writing Directives** 447

- DOCUMENT ANALYSIS ACTIVITY: High Plains Water-Level Monitoring Study 448 and
- DOCUMENT ANALYSIS ACTIVITY: "Global Forest Change" Interactive Map 448 and
- DOCUMENT ANALYSIS ACTIVITY: Writing a Persuasive Directive 449

#### **Writing Field Reports** 450

GUIDELINES: Responding to Readers' Questions in a Field Report 451

#### **Writing Progress and Status Reports** 451

**ETHICS NOTE: Reporting Your Progress Honestly 452** 

**ORGANIZING PROGRESS AND STATUS REPORTS** 452

#### **CONCLUDING PROGRESS AND STATUS REPORTS** 453

GUIDELINES: Projecting an Appropriate Tone in a Progress or Status Report 453

**Sample Progress Report** 453

**Writing Incident Reports** 462

#### **Writing Meeting Minutes** 464

**WRITER'S CHECKLIST** 466

**EXERCISES** 466

**CASE 17: Writing a Directive About Using Agendas for Meetings** 467 and

#### <span id="page-36-0"></span>18 **Writing Recommendation Reports** <sup>468</sup> **Understanding the Role of Recommendation Reports** 469

#### **Using a Problem-Solving Model for Preparing Recommendation Reports** 470 **IDENTIFY THE PROBLEM OR OPPORTUNITY** 471 **ESTABLISH CRITERIA FOR RESPONDING TO THE PROBLEM OR OPPORTUNITY** 471 **DETERMINE THE OPTIONS** 472 **STUDY EACH OPTION ACCORDING TO THE CRITERIA** 473 **DRAW CONCLUSIONS ABOUT EACH OPTION** 474 **FORMULATE RECOMMENDATIONS BASED ON THE CONCLUSIONS** 474 **ETHICS NOTE: Presenting Honest Recommendations 475 Writing Recommendation Reports** 475 **WRITING THE BODY OF THE REPORT** 476 Introduction 476 / Methods 477 / Results 477 / Conclusions 478 / Recommendations 478 GUIDELINES: Writing Recommendations 478 **WRITING THE FRONT MATTER** 479 Letter of Transmittal 479 / Cover 479 / Title Page 479 / Abstract 479 / Table of Contents 480 / List of Illustrations 481 / Executive Summary 483

- **EXECH TIP: How To Format Headers, Footers, and Page Numbers 482**
- **TECH TIP: How To Create a Table of Contents** 482
- GUIDELINES: Writing an Executive Summary 484

#### **WRITING THE BACK MATTER** 484

Glossary and List of Symbols 484 / References 486 / Appendixes 487

- DOCUMENT ANALYSIS ACTIVITY: Analyzing an Executive Summary 485
- DOCUMENT ANALYSIS ACTIVITY: Recommendations Presented in an Audio Podcast 486 and

#### **Sample Recommendation Report** 487

**WRITER'S CHECKLIST** 512 **EXERCISES** 513 **CASE 18: Analyzing Decision Matrices** 514 and

#### 19 **Writing Lab Reports** <sup>515</sup>

#### **Persuasion and Lab Reports** 516 **Understanding the Process of Writing Lab Reports** 517 **Understanding the Structure of the Lab Report** 517 **TITLE** 518 **ABSTRACT** 518 **INTRODUCTION** 518 GUIDELINES: Writing Equations 519 **MATERIALS AND METHODS** 520 **RESULTS** 520 **ETHICS NOTE: Presenting Data Honestly 521**

#### <span id="page-37-0"></span>**xxxvi**

**DISCUSSION** 522 **CONCLUSION** 522 **ACKNOWLEDGMENTS** 522 **REFERENCES** 523 **APPENDIXES** 523

#### **Understanding the Role of Science and Engineering Articles** 523

DOCUMENT ANALYSIS ACTIVITY: Evaluating Lab Reports 524

**Sample Lab Report** 527

**WRITER'S CHECKLIST** 531 **EXERCISES** 532 **CASE 19: Introducing the Scientific Method Through a Lab Report** 532 and

#### 20 **Writing Definitions, Descriptions, and Instructions** <sup>533</sup>

```
Writing Definitions 535
  ANALYZING THE WRITING SITUATION FOR DEFINITIONS 535
  DETERMINING THE KIND OF DEFINITION TO WRITE 536
       Writing Parenthetical Definitions 536 / Writing Sentence Definitions 536 / Writing
       Extended Definitions 537
     GUIDELINES: Writing Effective Sentence Definitions 537
  DECIDING WHERE TO PLACE THE DEFINITION 541
Writing Descriptions 543
  ANALYZING THE WRITING SITUATION FOR DESCRIPTIONS 543
  INDICATING CLEARLY THE NATURE AND SCOPE OF THE DESCRIPTION 544
  INTRODUCING THE DESCRIPTION CLEARLY 545
  PROVIDING APPROPRIATE DETAIL 546
     GUIDELINES: Providing Appropriate Detail in Descriptions 547
  ENDING THE DESCRIPTION WITH A BRIEF CONCLUSION 547
  A LOOK AT SEVERAL SAMPLE DESCRIPTIONS 548
Writing Instructions 551
  UNDERSTANDING THE ROLE OF INSTRUCTIONAL VIDEOS 554
  DESIGNING A SET OF WRITTEN INSTRUCTIONS 555
     GUIDELINES: Designing Clear, Attractive Pages 557
  PLANNING FOR SAFETY 558
     ETHICS NOTE: Ensuring Your Readers' Safety 558
  DRAFTING EFFECTIVE INSTRUCTIONS 560
       Drafting Titles 561 / Drafting General Instructions 561 / Drafting Step-by-Step 
       Instructions 562 / Drafting Conclusions 563
     GUIDELINES: Drafting Introductions for Instructions 561
     GUIDELINES: Drafting Steps in Instructions 562
  REVISING, EDITING, AND PROOFREADING INSTRUCTIONS 563
  A LOOK AT SEVERAL SAMPLE SETS OF INSTRUCTIONS 563
     DOCUMENT ANALYSIS ACTIVITY: Presenting Clear Instructions 568
```
#### **Contents**

- <span id="page-38-0"></span>DOCUMENT ANALYSIS ACTIVITY: Mechanism Description Using Interactive Graphics 569 and **e**
- DOCUMENT ANALYSIS ACTIVITY: Process Description Using Video Animation 569 and C
- DOCUMENT ANALYSIS ACTIVITY: Instructions Using Video Demonstration 569 and
- DOCUMENT ANALYSIS ACTIVITY: Instructions Using Video Screen Capture 569 and C
- DOCUMENT ANALYSIS ACTIVITY: Instructions Using a Combination of Video Demonstration and Screen Capture 569 and **E**
- DOCUMENT ANALYSIS ACTIVITY: Definition Using Video Animation 569 and C

#### **Writing Manuals** 569

**WRITER'S CHECKLIST** 571 **EXERCISES** 573 **CASE 20: Choosing a Medium for Presenting Instructions** 575 and

#### 21 **Making Oral Presentations** <sup>576</sup>

#### **Understanding the Role of Oral Presentations** 577

#### **Understanding the Process of Preparing and Delivering an Oral Presentation** 578

#### **Preparing the Presentation** 579

#### **ANALYZING THE SPEAKING SITUATION** 579

Analyzing Your Audience and Purpose 579 / Budgeting Your Time 580

#### **ORGANIZING AND DEVELOPING THE PRESENTATION** 580

Planning the Introduction 581 / Planning the Conclusion 581

- GUIDELINES: Introducing the Presentation 581
- GUIDELINES: Concluding the Presentation 581

#### **PREPARING PRESENTATION GRAPHICS** 582

Characteristics of an Effective Slide 583 / Graphics and the Speaking Situation 586 / Graphics to Signal the Organization of a Presentation 588

TUTORIAL: Creating Presentations with PowerPoint and Prezi

TUTORIAL: Audio Recording and Editing with Audacity

- TECH TIP: How To Create a Master Page Design in PowerPoint 587
- TECH TIP: How To Set List Items To Appear and Dim During a Presentation 588

#### **CHOOSING EFFECTIVE LANGUAGE** 593

Using Language To Signal Advance Organizers, Summaries, and Transitions 594 / Using Memorable Language 596

- DOCUMENT ANALYSIS ACTIVITY: Integrating Graphics and Text on a Presentation Slide 595
- GUIDELINES: Using Memorable Language in Oral Presentations 596

#### **REHEARSING THE PRESENTATION** 597

Rehearsing the Extemporaneous Presentation 597 / Rehearsing the Scripted Presentation 597

#### **Delivering the Presentation** 597

#### **CALMING YOUR NERVES** 597

GUIDELINES: Releasing Nervous Energy 598

**USING YOUR VOICE EFFECTIVELY** 599

#### **Contents**

#### <span id="page-39-0"></span>**xxxviii**

#### **USING YOUR BODY EFFECTIVELY** 599

GUIDELINES: Facing an Audience 599

#### **Answering Questions After a Presentation** 600

**ETHICS NOTE: Answering Questions Honestly 601** 

#### **Sample Evaluation Form** 601

DOWNLOADABLE FORM: Oral Presentation Evaluation Form

**SPEAKER'S CHECKLIST** 604

**EXERCISES** 604

**CASE 21: Understanding the Claim-and-Support Structure for Presentation Graphics** 604 and

#### **APPENDIX Reference Handbook** *605*

#### **A** Skimming Your Sources and Taking Notes 606

**Paraphrasing** 607

**Quoting** 609

**Summarizing** 610

#### **B** Documenting Your Sources 614

#### **APA Style** 616

TUTORIAL: How To Cite a Database in APA Style TUTORIAL: How To Cite a Website in APA Style

#### **IEEE Style** 633

#### **MLA Style** 641

TUTORIAL: How To Cite a Book in MLA Style TUTORIAL: How To Cite an Article in MLA Style TUTORIAL: How To Cite a Website in MLA Style TUTORIAL: How To Cite a Database in MLA Style

#### C **Editing and Proofreading Your Documents** <sup>658</sup>

#### **Punctuation** 659

```
Mechanics 669
```
**Proofreading Symbols and Their Meanings** 676

#### **Guidelines for Multilingual Writers (ESL)** 677

**Cultural and Stylistic Communication Issues** 677

#### **Sentence-Level Issues** 679

**LEARNINGCURVE: Articles and Nouns for Multilingual Writers LEARNINGCURVE: Prepositions for Multilingual Writers LEARNINGCURVE: Sentence Structure for Multilingual Writers LEARNINGCURVE: Verbs for Multilingual Writers** 

Selected Bibliography 693 References 697 Index 703 Index of Selected Features 730

# Part 1

<span id="page-40-0"></span>© John Lund/Getty Images

Understanding the Technical [Communication](#page-22-0)  Environment

# <span id="page-41-0"></span>Introdue<br>to Tech<br>Commu Introduction to Technical Communication

**[What Is Technical Communication?](#page-42-0)** 3 **[The Challenges of Producing Technical Communication](#page-44-0)** 5 **[Characteristics of a Technical Document](#page-46-0)** 7 **[Measures of Excellence in Technical Documents](#page-46-0)** 7 **[Skills and Qualities Shared by Successful Workplace Communicators](#page-48-0)** 9 **How Communication Skills and Qualities Affect Your Career** 11 **A Look at Three Technical Documents** 12

**EXERCISES** 16

**LEARNINGCURVE:** Understanding the Technical Communication Environment 16 and **19 CASE 1:** Using the Measures of Excellence in Evaluating a Résumé 16 and <sup>13</sup>

<span id="page-42-0"></span>**THIS TEXTBOOK EXPLORES** how people in the working world fnd, create, and deliver technical information. Even if you do not plan on becoming a technical communicator (a person whose main job is to produce documents such as manuals, reports, and websites), you will often fnd yourself writing documents on your own, participating in teams that write them, and contributing technical information for others who read and write them. The purpose of Technical Communication is to help you learn the skills you need to communicate more effectively and more efficiently in your professional life.

People in the working world communicate technical information for a number of purposes, many of which fall into one of two categories:

- r **To help others learn about a subject, carry out a task, or make a decision.** For instance, the president of a manufacturing company might write an article in the company newsletter to explain to employees why management decided to phase out production of one of the company's products. Administrators with the Social Security Administration might hire a media-production company to make a video that explains to citizens how to sign up for Social Security benefts. The board of directors of a community-service organization might produce a grant proposal to submit to a philanthropic organization in hopes of being awarded a grant.
- r **To reinforce or change attitudes and motivate readers to take action.** A wind-energy company might create a website with videos and text intended to show that building windmills off the coast of a tourist destination would have many benefts and few risks. A property owners' association might create a website to make the opposite argument: that the windmills would have few benefts but many risks. In each of these two cases, the purpose of communicating the information is to persuade people to accept a point of view and encourage them to act—perhaps to contact their elected representatives and present their views about this public-policy issue.

Notice that when you communicate in the workplace, you always have a clear purpose—what you want to achieve—and an audience—one or more people who are going to read the document, attend the oral presentation, visit the website, or view the video you produce.

#### **[What Is Technical Communication?](#page-22-0)**

Technical information is frequently communicated through documents, such as proposals, emails, reports, podcasts, computer help files, blogs, and wikis. Although these documents are a key component of technical communication, so too is the *process*: writing and reading tweets and text messages, for example, or participating in videoconference exchanges with colleagues. Technical communication encompasses a set of *activities* that people do to discover, shape, and transmit information.

Technical communication begins with *listening, speaking,* and *reading*. For instance, an executive reads an article about a new kind of computer security

#### **1 INTRODUCTION TO TECHNICAL COMMUNICATION**

threat. She doesn't understand all the details of the threat, but she concludes that it could hurt her company's IT infrastructure. She sets up a meeting with her IT supervisor to talk about it, to see whether he knows about it and thinks it could be a problem. It turns out that he is aware of the issue and has been doing some research about it. The executive asks him to keep going, discuss it with his IT colleagues, and contact her next week.

A week goes by, and the IT supervisor gets back to the executive. He tells her that his research suggests the threat is real and serious. She asks him to write a recommendation report discussing the nature and scope of the threat and presenting a strategy for combatting it.

How does the IT supervisor begin to write that report? He starts by speaking with his colleagues in the company and outside of it, and then reading discussion boards, blogs, and trade magazines online. Next, he devises a plan to have various people in IT draft sections of the report, and he creates a schedule for posting their drafts to the company's online writing space, Google Drive, so that all the team members can read and comment on the report as it develops. Ten days later, after he and his team have revised, edited, and proofread the report, he sends it to the executive.

But that's not the end of the story. The executive reads the report and agrees with the team's findings: the company needs to make some changes to the IT infrastructure and invest in some new software to combat this serious security threat. She decides to meet with her own colleagues to see if they agree with her. She points them to the report on the company network and sets up a meeting for later that week.

In short, when you produce technical communication you use the four basic communication skills—listening, speaking, reading, and writing—to analyze a problem, find and evaluate evidence, and draw conclusions. These are the same skills and processes you use when you write in college, and the principles you have studied in your earlier writing courses apply to technical communication. The biggest difference between technical communication and the other kinds of writing you have done is that technical communication has a somewhat different focus on *audience* and *purpose*.

In most of your previous academic writing, your audience has been your instructor, and your purpose has been to show your instructor that you have mastered some body of information or skill. Typically, you have not tried to create new knowledge or motivate the reader to take a particular action except to give you an "A" for that assignment.

By contrast, in technical communication, your audience will likely include peers and supervisors in your company, as well as people outside your company. Your purpose will likely be to reinforce or change their attitudes toward the subject you are writing about, to motivate them to take particular actions, or to help them carry out their own work-related tasks.

For example, suppose you are a public-health scientist working for a federal agency. You and your colleagues just completed a study showing that, for most adults, moderate exercise provides as much health benefit as strenuous <span id="page-44-0"></span>exercise. After participating in numerous meetings with your colleagues and after drafting, critiquing, and revising many drafts, you produce four different documents:

- a journal article for other scientists
- a press release to distribute to popular print and online publications
- a blog post and podcast for your agency's website

In each of these documents, you present the key information in a different way to meet the needs of a particular audience.

#### **[The Challenges of Producing](#page-22-0)  Technical Communication**

Most people in the working world don't look forward to producing technical communication. Why? Because it's hard to do.

For instance, your supervisor has finally approved your request to buy a scanning-electron microscope (SEM) for your department and given you a budget for buying it. It would be nice if all you had to do now was list the important features you need in an SEM, read a couple of articles about SEMs, check off the ones that have those features, and then buy the best one that fits your budget.

Unfortunately, life is not that simple, and neither is technical communication. If it were, this book would be about a dozen pages long.

Technical communication is challenging, and not primarily because SEMs are complex devices, although they are. Technical communication is challenging because people are complicated, and collaborating with people is at the heart of the process.

As soon as you have decided you need an SEM that can detect signals for secondary electrons, for instance, someone on your team argues that you also need to detect signals for back-scattered electrons and characteristic X-rays. Someone else on the team disagrees, arguing that an SEM that detects those additional signals costs an additional \$15,000, putting it beyond your budget, and that on those rare occasions when you need those functions you can send the samples out for analysis. Another team member asks if you're aware that, next year, SEM manufacturers are expected to release products with improved signal-detection functions. She thinks, therefore, that the team might want to wait until those new models are released. You realize that with the complications your colleagues have presented, you won't be purchasing an SEM any time soon. You do more research, keeping their concerns in mind.

The good news is that there are ways to think about these kinds of complications, to think *through* them, that will help you communicate better. No matter what document you produce or contribute to, you need to begin by considering three sets of factors:

**• Audience-related factors.** Does your audience know enough about your subject to understand a detailed discussion, or do you need to limit the **1**

#### **1 INTRODUCTION TO TECHNICAL COMMUNICATION**

scope, the amount of technical detail, or the type of graphics you use? Does your audience already have certain attitudes or expectations about your subject that you wish to reinforce or change? Will the ways in which your audience uses your document, or the physical environment in which they use it, affect how you write? Does your audience speak English well, or should you present the information in several languages? Does your audience share your cultural assumptions about such matters as the need to spell out details or how to organize the document, or do you need to adjust your writing style to match a different set of assumptions? Does your audience include people with disabilities (of vision, hearing, movement, or cognitive ability) who have needs you want to meet?

- r **Purpose-related factors.** Before you can write, you need to determine your purpose: what do you want your audience to *know* or *believe* or *do* after having read your document? Although much technical communication is intended to help people perform tasks, such as installing a portable hard drive for a computer, many organizations large and small devote significant communication resources to *branding*: creating an image that helps customers distinguish the company from competitors. Most companies now employ community specialists to coordinate the organization's day-to-day online presence and its social-media campaigns. These specialists publicize new products and initiatives and respond to new developments and incidents. They also oversee all of the organization's documents—from tweets to blog posts to Facebook fan pages and company-sponsored discussion boards.
- **Document-related factors.** Does your budget limit the number of people you can enlist to help you or limit the size or shape of the document? Does your schedule limit how much information you can include in the document? Does your subject dictate what kind of document (such as a report or a blog post) you choose to write? Does the application call for a particular writing style or level of formality? (For the sake of convenience, I will use the word *document* throughout this book to refer to all forms of technical communication, from written documents to oral presentations and online forms, such as podcasts and wikis.)

Because all these factors interact in complicated ways, every technical document you create involves a compromise. If you are writing a set of instructions for installing a water heater and you want those instructions to be easily understood by people who speak only Spanish, you will need more time and a bigger budget to have the document translated, and it will be longer and thus a little bit harder to use, for both English and Spanish speakers. You might need to save money by using smaller type, smaller pages, and cheaper paper, and you might not be able to afford to print it in full color. In technical communication, you do the best you can with your resources of time, information, and money. The more carefully you think through your options, the better able you will be to use your resources wisely and make a document that will get the job done.

#### <span id="page-46-0"></span>**[Characteristics of a Technical Document](#page-22-0)**

Almost every technical document that gets the job done has six major characteristics:

- **It addresses particular readers.** Knowing who the readers are, what they understand about the subject, how well they speak English, and how they will use the document will help you decide what kind of document to write, how to structure it, how much detail to include, and what sentence style and vocabulary to use.
- **It helps readers solve problems.** For instance, you might produce a video that explains to your company's employees how to select their employee benefits, or a document spelling out the company's policy on using social media in the workplace.
- It reflects the organization's goals and culture. For example, a state government department that oversees vocational-education programs submits an annual report to the state legislature in an effort to secure continued funding, as well as a lot of technical information to the public in an effort to educate its audience. And technical documents also reflect the organization's culture. For example, many organizations encourage their employees to blog about their areas of expertise to create a positive image of the organization.
- **It is produced collaboratively.** No one person has all the information, skills, or time to create a large document. You will work with subject-matter experts—the various technical professionals—to create a better document than you could have made working alone. You will routinely post questions to networks of friends and associates—both inside and outside your own organization—to get answers to technical questions.
- **It uses design to increase readability.** Technical communicators use design features—such as typography, spacing, and color—to make a document attractive so that it creates a positive impression, helps readers navigate the document, and helps readers understand it.
- It consists of words or images or both. Images—both static and moving can make a document more interesting and appealing to readers and help the writer communicate and reinforce difficult concepts, communicate instructions and descriptions of objects and processes, communicate large amounts of quantifiable data, and communicate with nonnative speakers.

#### **[Measures of Excellence in](#page-22-0)  Technical Documents**

Eight characteristics distinguish excellent technical documents:

• Honesty. The most important measure of excellence in a technical document is honesty. You need to tell the truth and not mislead the

#### **1 INTRODUCTION TO TECHNICAL COMMUNICATION**

reader, not only because it is the right thing to do but also because readers can get hurt if you are dishonest. Finally, if you are dishonest, you and your organization could face serious legal charges. If a court finds that your document's failure to provide honest, appropriate information caused a substantial injury or loss, your organization might have to pay millions of dollars.

- **Clarity.** Your goal is to produce a document that conveys a single meaning the reader can understand easily. An unclear technical document can be dangerous. A carelessly drafted building code, for example, could tempt contractors to use inferior materials or techniques. In addition, an unclear technical document is expensive. Handling a telephone call to a customersupport center costs \$5–10 for a simple question but about \$20–45 for a more complicated problem—and about a third of the calls are the more expensive kind (Carlaw, 2010). Clear technical communication in the product's documentation (its user instructions) can greatly reduce the number and length of such calls.
- **Accuracy.** A slight inaccuracy can confuse and annoy your readers; a major inaccuracy can be dangerous and expensive. In another sense, accuracy is a question of ethics. Technical documents must be as objective and unbiased as you can make them. If readers suspect that you are slanting information—by overstating or omitting facts—they will doubt the validity of the entire document.
- **Comprehensiveness.** A good technical document provides all the information readers need. It describes the background so that readers unfamiliar with the subject can understand it. It contains sufficient detail so that readers can follow the discussion and carry out any required tasks. It refers to supporting materials clearly or includes them as attachments. A comprehensive document provides readers with a complete, selfcontained discussion that enables them to use the information safely, effectively, and efficiently.
- **Accessibility.** Most technical documents are made up of small, independent sections. Because few people will read a document from the beginning to the end, your job is to make its various parts accessible. That is, readers should not be forced to flip through the pages or click links unnecessarily to find the appropriate section.
- **Conciseness.** A document must be concise enough to be useful to a busy reader. You can shorten most writing by 10 to 20 percent simply by eliminating unnecessary phrases, choosing shorter words, and using economical grammatical forms. Your job is to figure out how to convey a lot of information economically.
- **Professional appearance.** You start to communicate before anyone reads the first word of the document. If the document looks neat and professional, readers will form a positive impression of it and of you. Your

<span id="page-48-0"></span>document should adhere to the format standards of your organization or your professional field, and it should be well designed. For example, a letter should follow one of the traditional letter formats and have generous margins.

• Correctness. A correct document is one that adheres to the conventions of grammar, punctuation, spelling, mechanics, and usage. Sometimes, incorrect writing can confuse readers or even make your writing inaccurate. The more typical problem, however, is that incorrect writing makes you look unprofessional. If your writing is full of errors, readers will wonder if you were also careless in gathering, analyzing, and presenting the technical information. If readers doubt your professionalism, they will be less likely to accept your conclusions or follow your recommendations.

#### **Skills and Qualities Shared by [Successful Workplace Communicators](#page-22-0)**

People who are good at communicating in the workplace share a number of skills and qualities. Four of them relate to the skills you have been honing in school and in college:

- Ability to perform research. Successful communicators know how to perform primary research (discovering new information through experiments, observations, interviews, surveys, and calculations) and secondary research (finding existing information by reading what others have written or said). Successful communicators seek out information from people who *use* the products and services, not just from the manufacturers. Therefore, although successful communicators would visit the Toyota website to learn about the technical specifications of a Prius if they wanted to find out what it is like to drive, own, or repair a Prius, they would be sure to search the Internet for information from experts not associated with Toyota, as well as *user-generated content*: information from owners, presented in forums such as discussion boards and blogs.
- Ability to analyze information. Successful communicators know how to identify the best information—most accurate, relevant, recent, and unbiased—and then figure out how it helps in understanding a problem and ways to solve it. Successful communicators know how to sift through mountains of data, identifying relationships between apparently unrelated facts. They know how to evaluate a situation, look at it from other people's perspectives, and zero in on the most important issues.
- Ability to solve problems. Successful communicators know how to break big problems into smaller ones, figure out what isn't working right, and identify and assess options for solving the problems. They know how to compare and contrast the available options to achieve the clearest, most objective understanding of the situation.

**1**